# プログラミング ワークショップ(第2回)

SCRATCHでプログラミングを体験してみよう

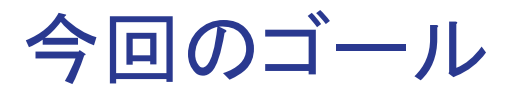

前回の「ねこがずっと動くプログラム」を改造して、「自分のキャラ クターがねこにつかまったらゲームオーバー」という簡単なゲーム を作る。

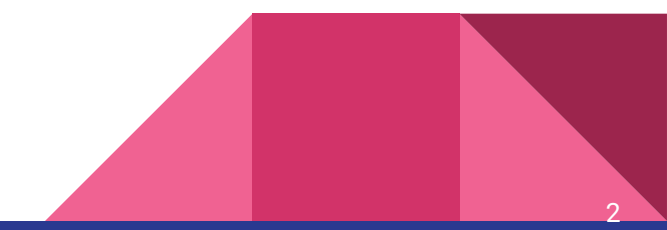

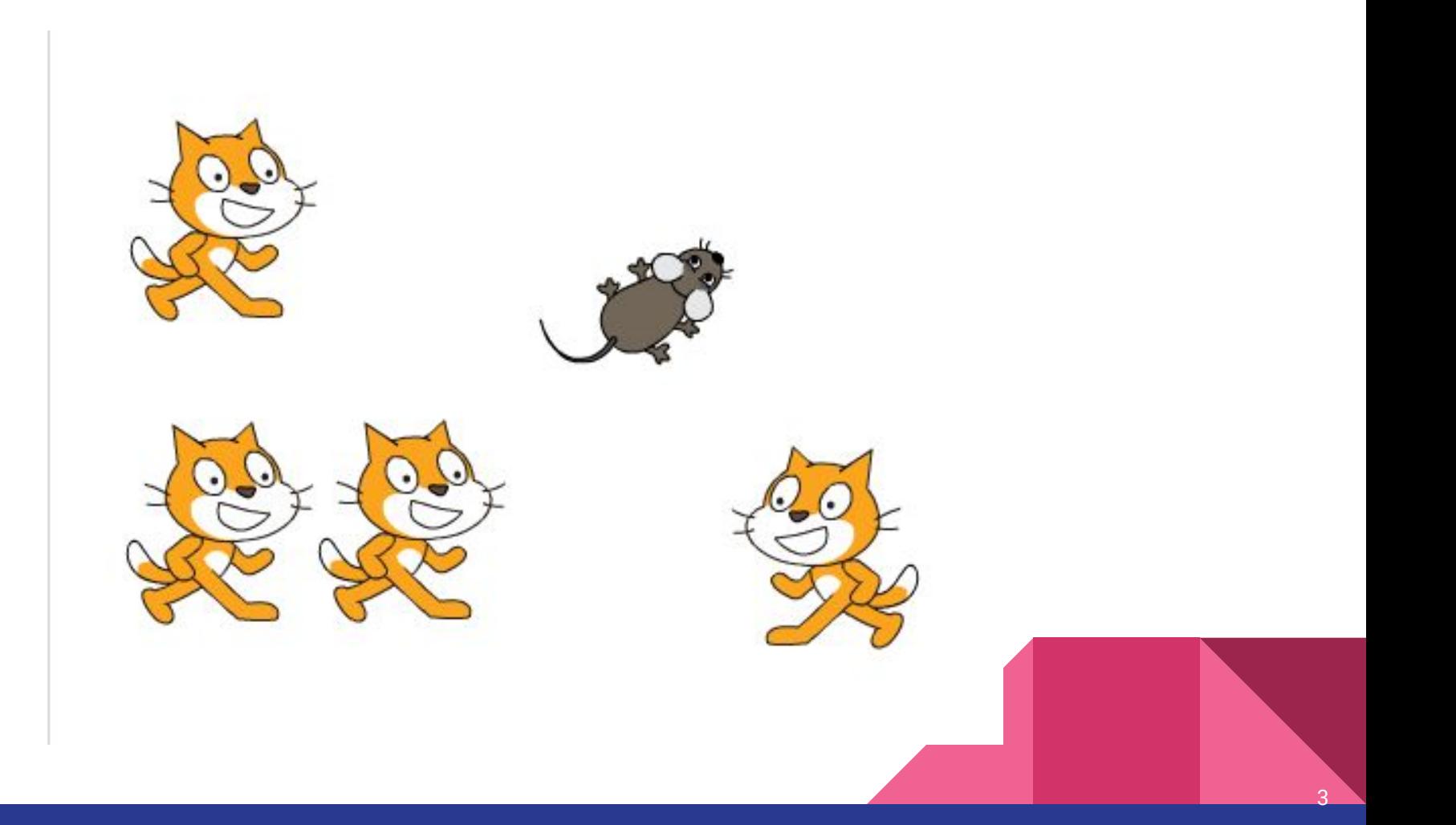

今回やること

①ゲームの始まりを考える

②䛽こをいろいろな方向に動くようにする

③ねこのコピーを作る

④ねずみを自分の動かしたい方向に動くようにする

⑤ねずみがねこに捕まったらゲームオーバーになるようにする

4

⑥音を鳴らしてから始まるようにする

## 前回の復習

### 䛽こが動き続けるプログラムを 作ってみよう

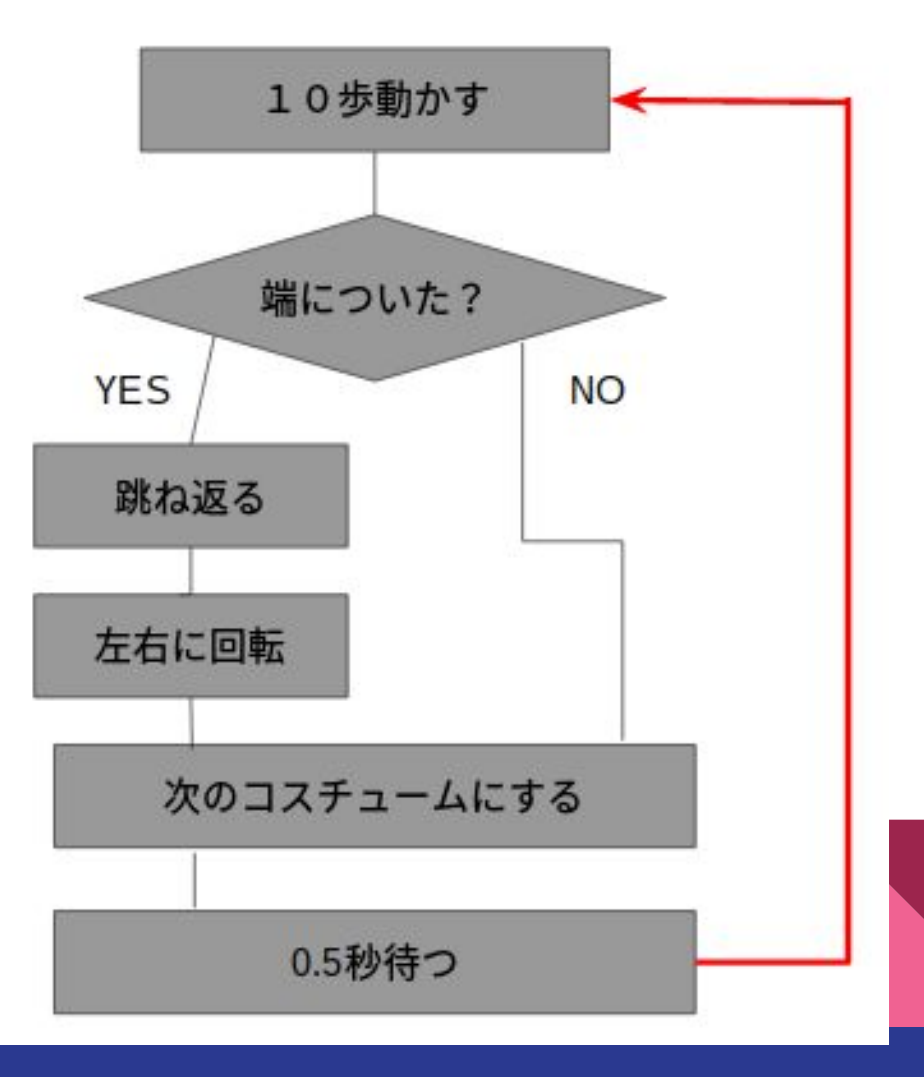

ずっと 10 歩動かす もし端に着いたら、跳ね返る 回転方法を 左右のみ にする 次のコスチュームにする ❶秒待つ ※それぞれの色のスクリプトのタ ブをクリック!

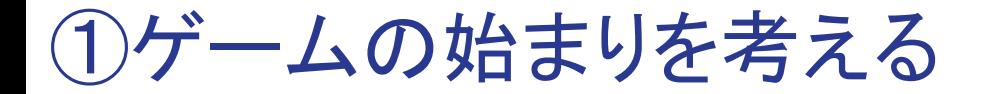

### 旗をクリックしたらゲームが始まるようにするには?

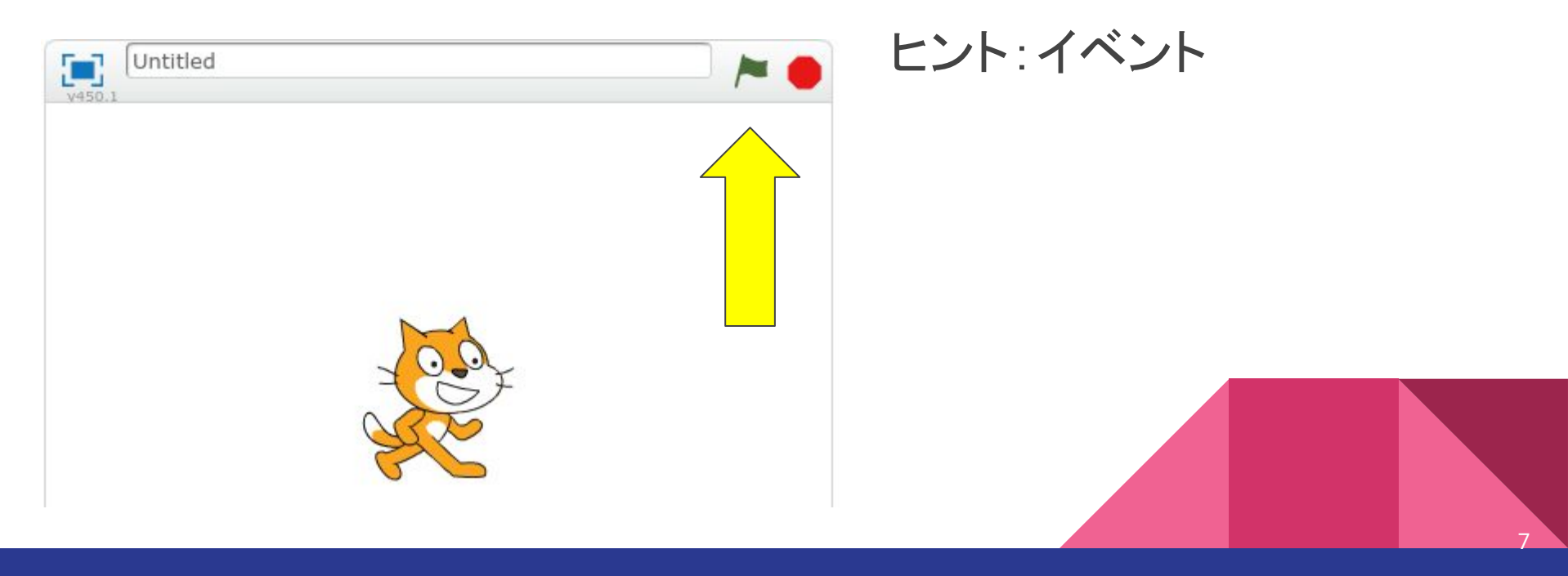

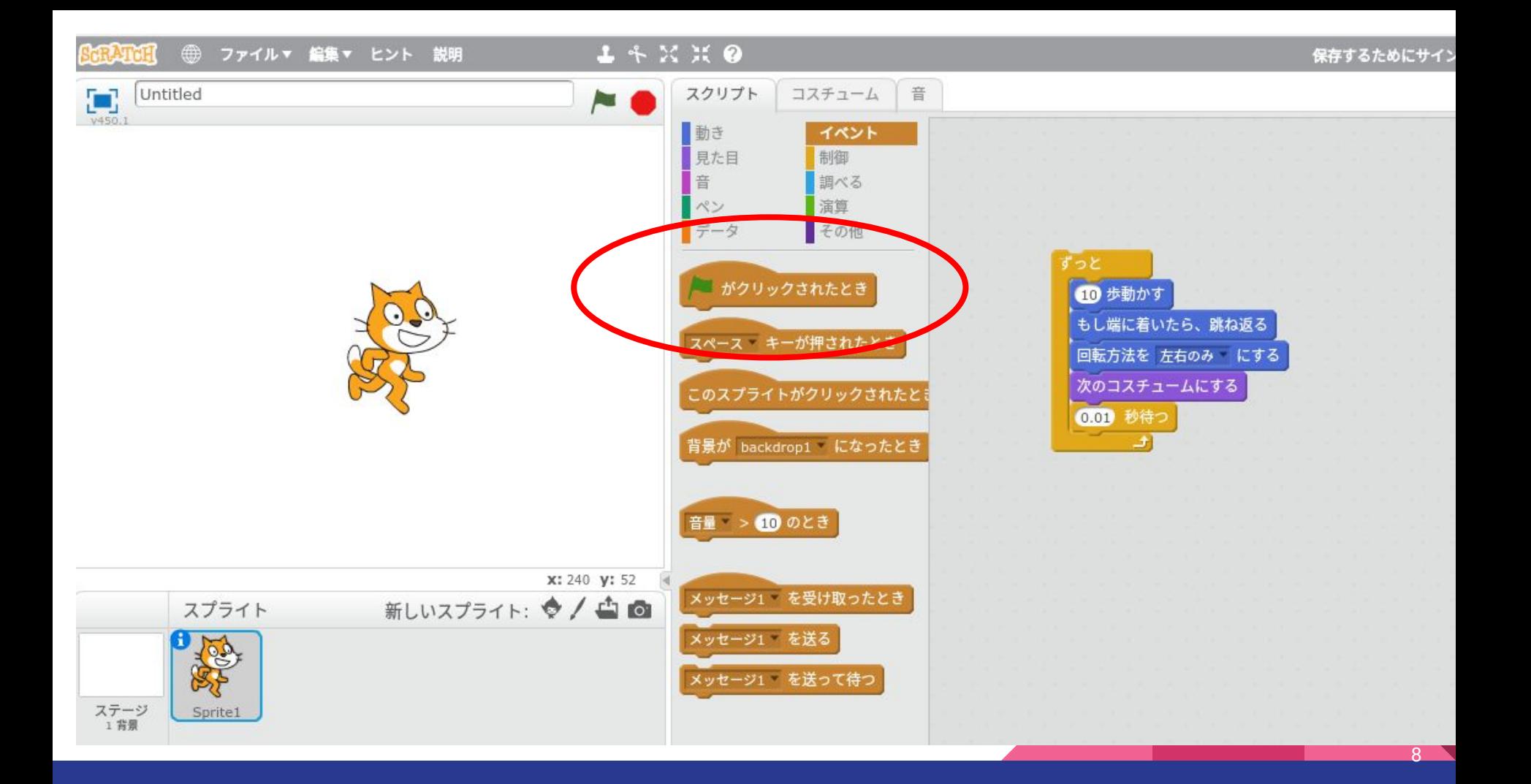

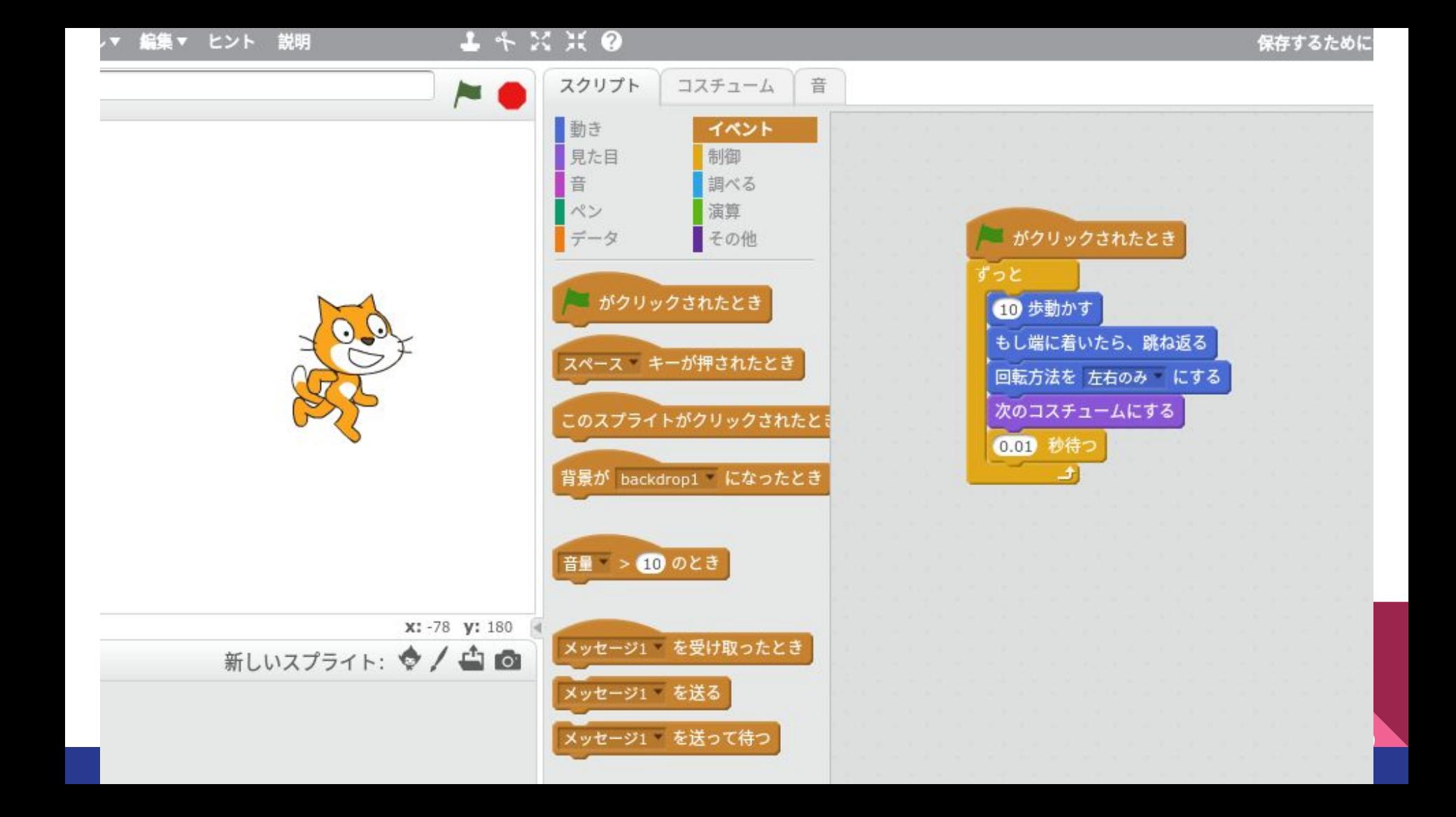

## ②䛽こをいろいろな方向に動くようにする

807 度に向ける リックするとねこは90度の方向を向く。そして歩き出す

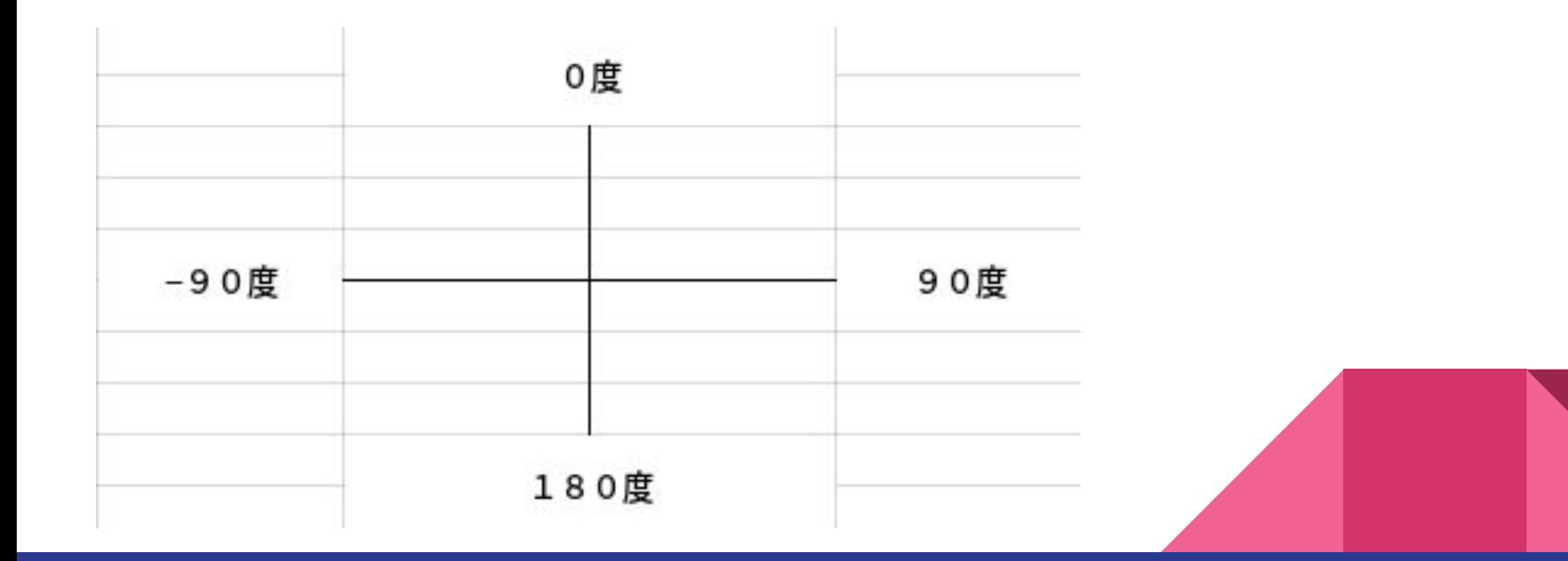

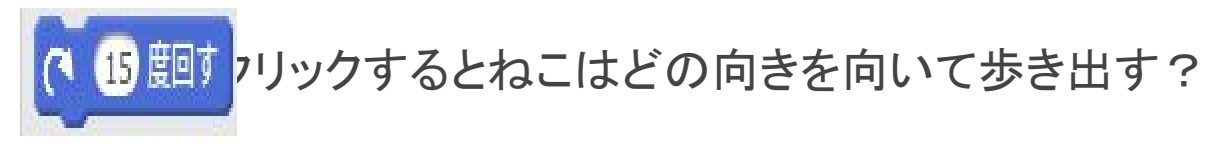

ヒント: +15度

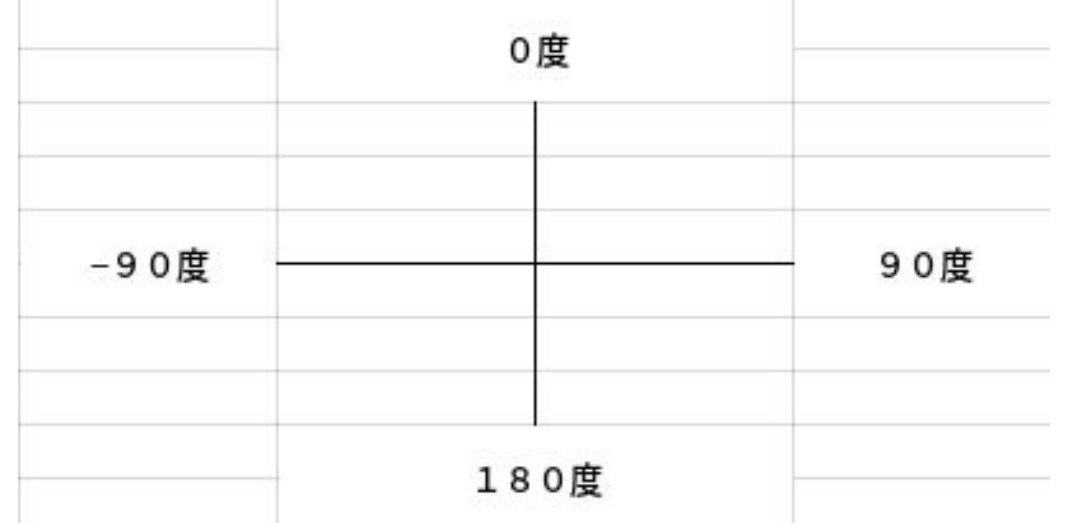

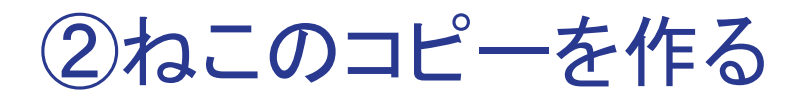

#### $1 + X X 0$ ヒント 説明 保存するため スクリプト コスチューム 音 動き イベント 見た目 制御 音 調べる  $\sim$ 演算 がクリックされたとき ニデータ その他 ずっと x座標を 127 、y座標を 50 にする 60 歩動かす マウスのポインターへ行く もし端に着いたら、跳ね返る 127 秒で×座標を 127 に、y座標を 回転方法を 左右のみ にする 次のコスチュームにする 0.01 秒待つ ×座標を 10 ずつ変える  $\rightarrow$ ×座標を ◎ にする y座標を 10 ずつ変える

▽座標を ■にする

 $12<sup>°</sup>$ 

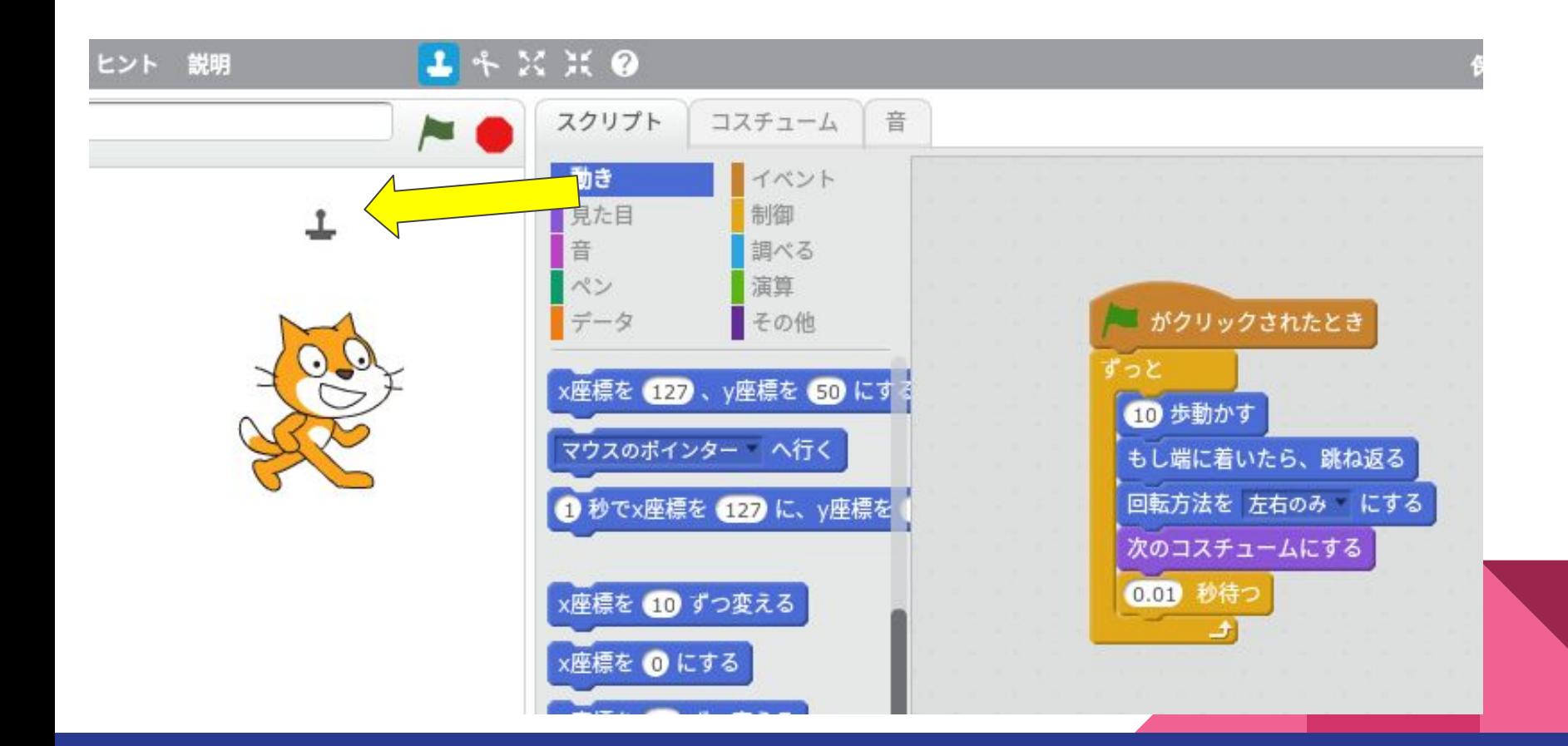

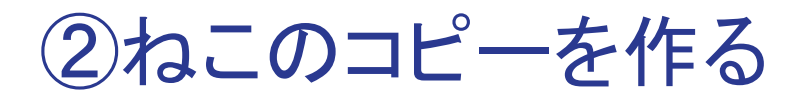

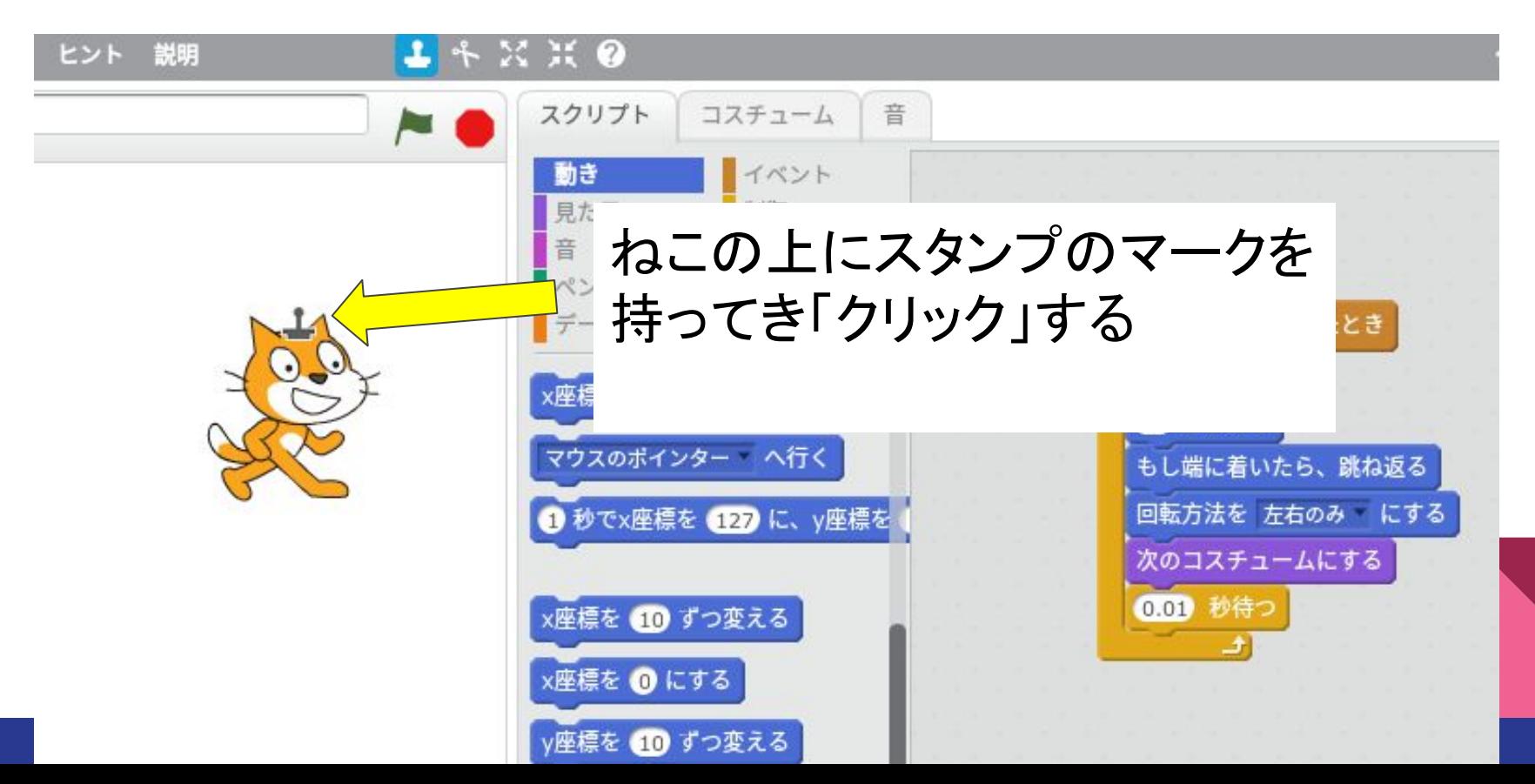

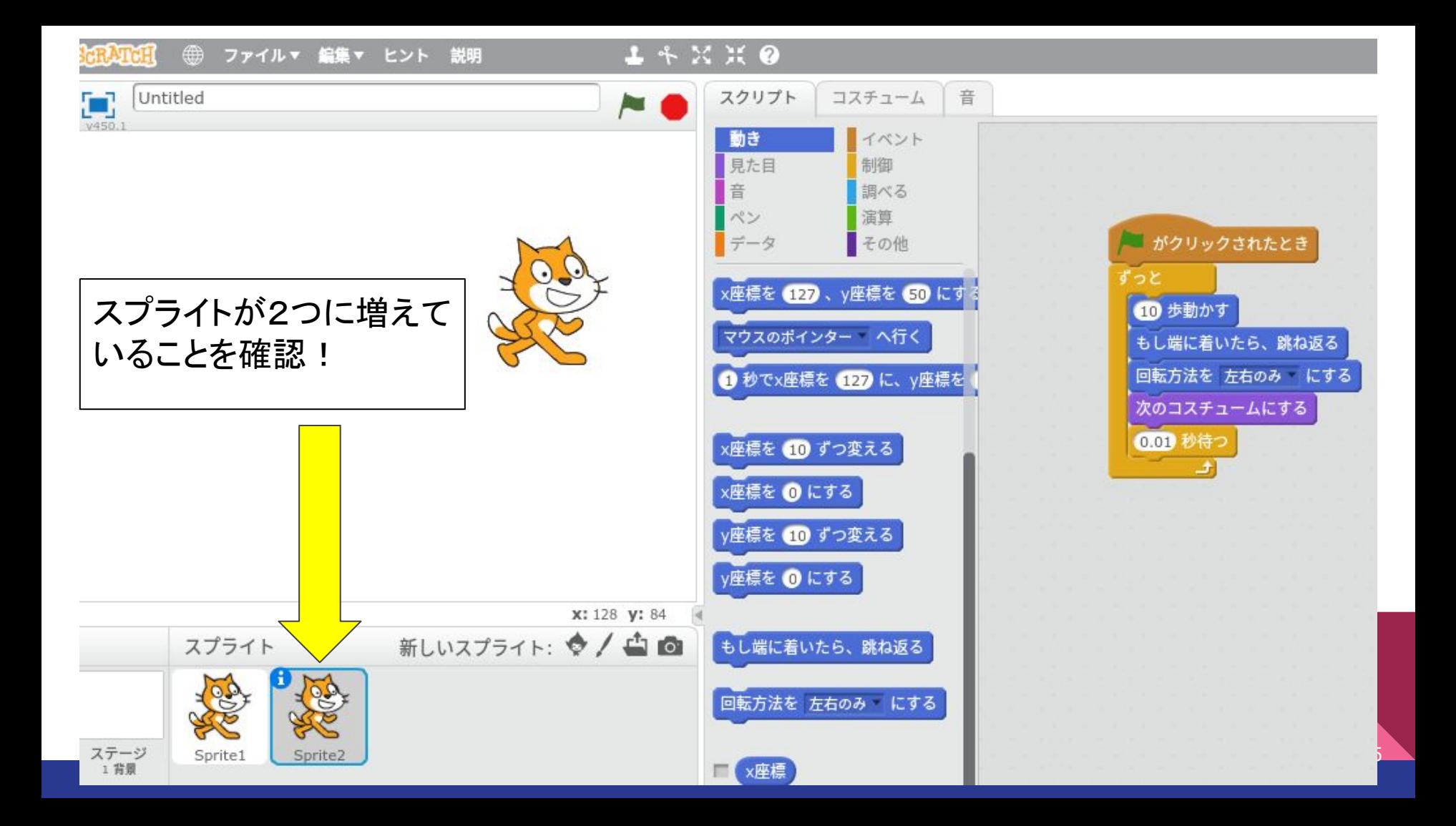

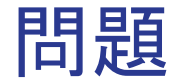

### ねこのスプライトを4つに増やしてみよう!

## ※ ▶ をクリックしてみるとどうなる?

## ばらばらに動くように各自考えてみよう!

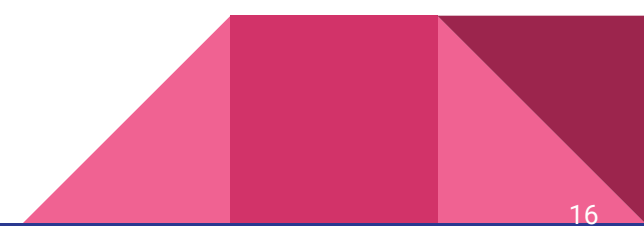

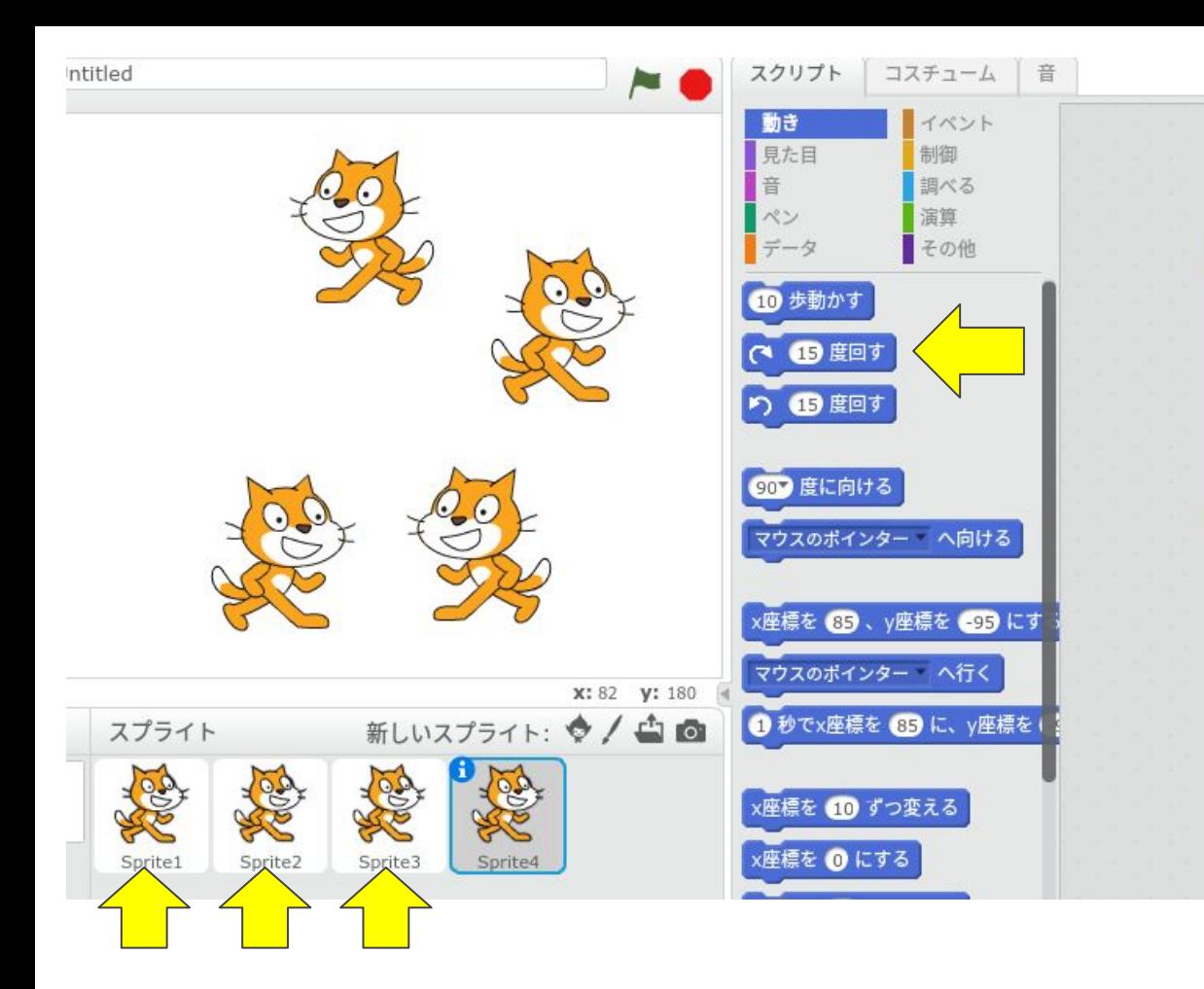

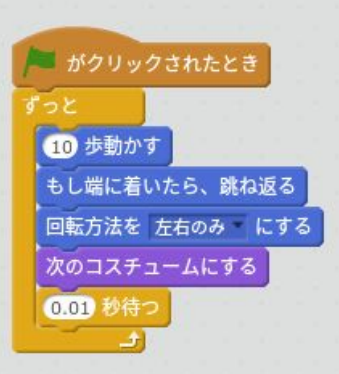

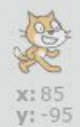

## 3ねずみを自分の動かしたい方向に動くようにする

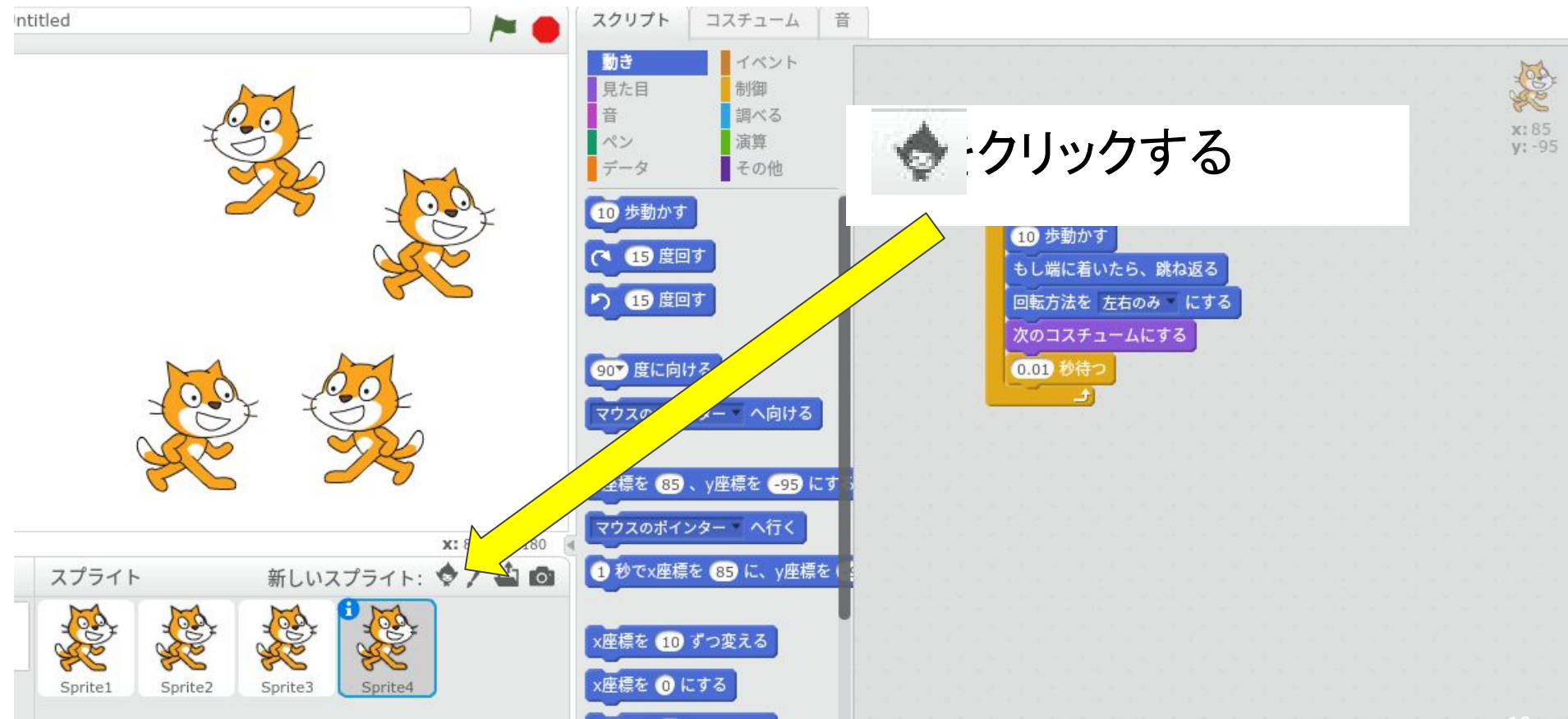

#### $+ K H$ 保存するためにサインイン サインイ  $\times$ スプライトライブラリー カテゴリー すべて 動物 ファンタジー 文字 1080 Hip-Hop Airplane Adrian Alex Amon 人 もの 乗り物 lega テーマ 城 街 Anna Anna Ode to Code Antennae Apple Arrow1 Dance Dress-Up 飛ぶ 休日 Music 宇宙 スポーツ Avery Walking Ball Ball-Soccer Arrow<sub>2</sub> Avery 海中 歩行 タイプ すべて ビットマップ 取り消し OK

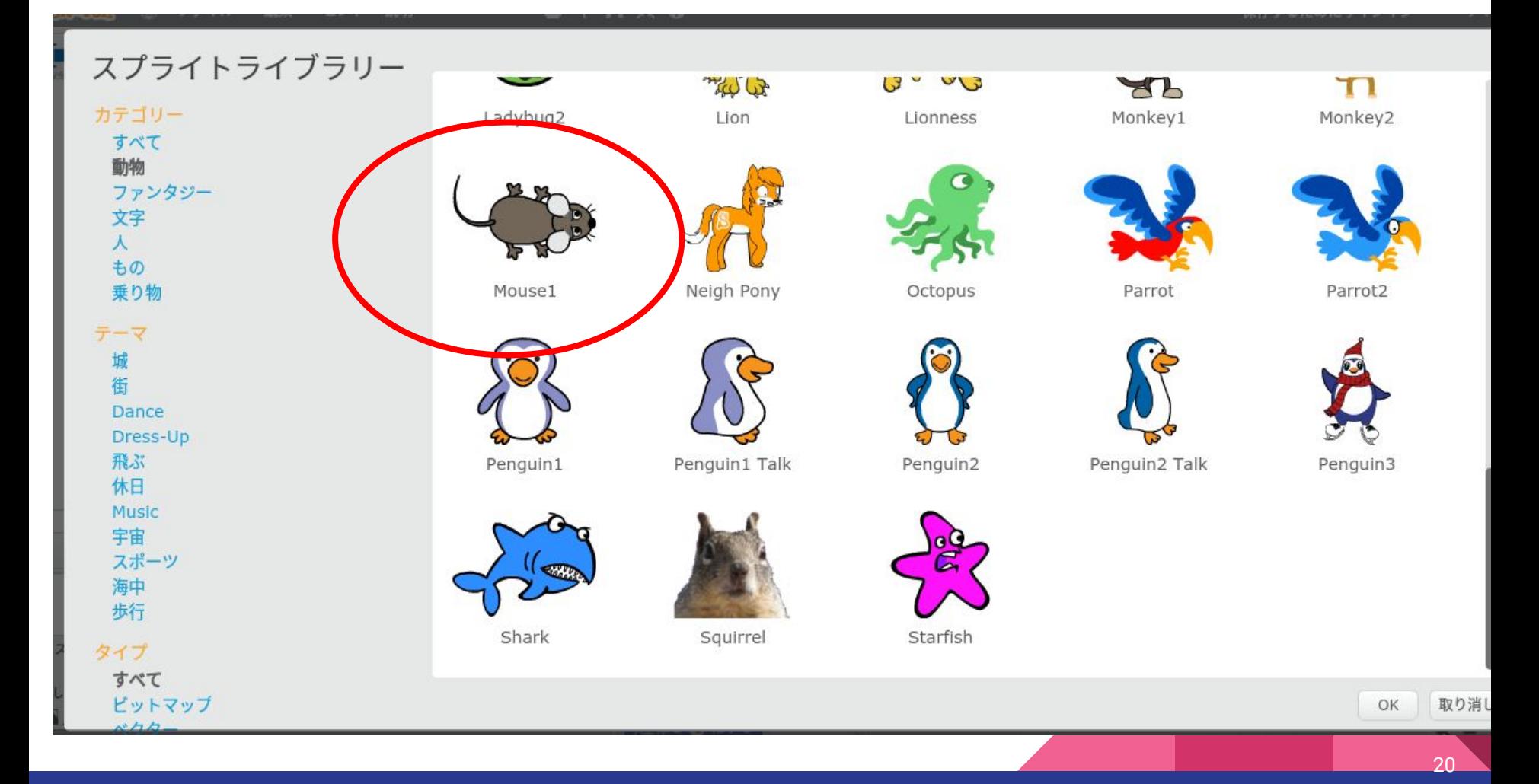

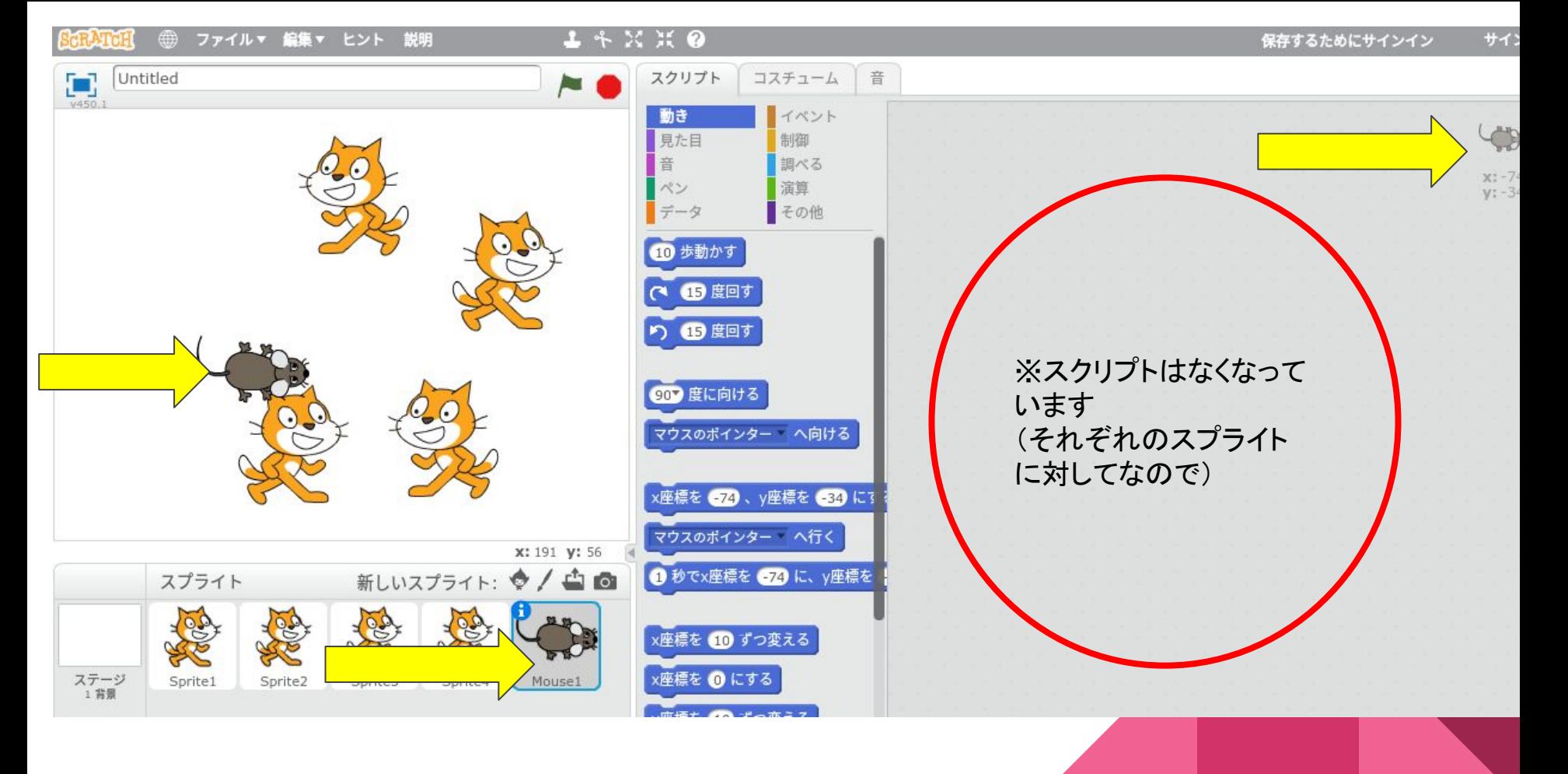

### 問題:ねずみがマウスポインターを追いかけるプログラムを作ってみよう

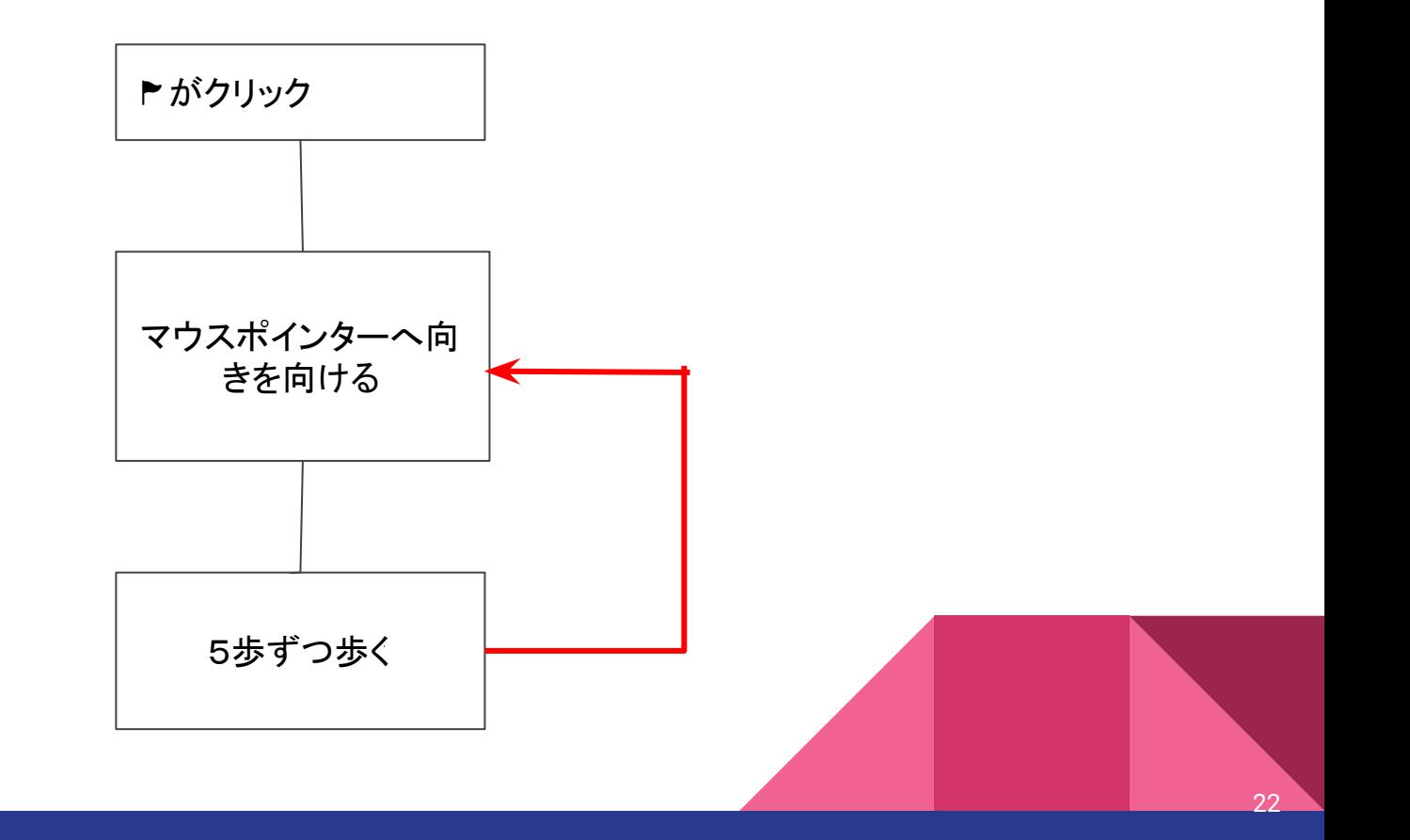

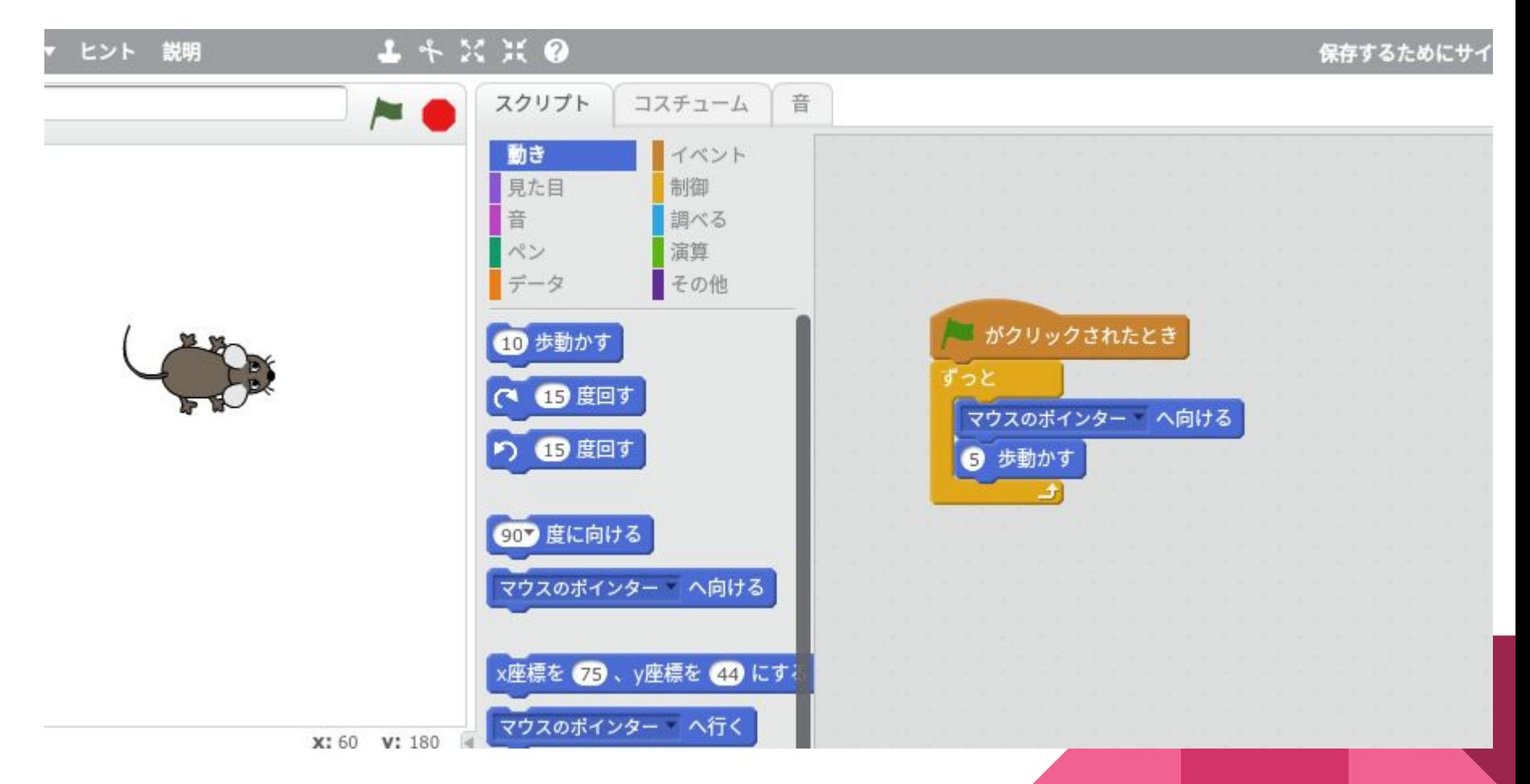

4ねずみがねこに捕まったらゲームオーバーになるようにする

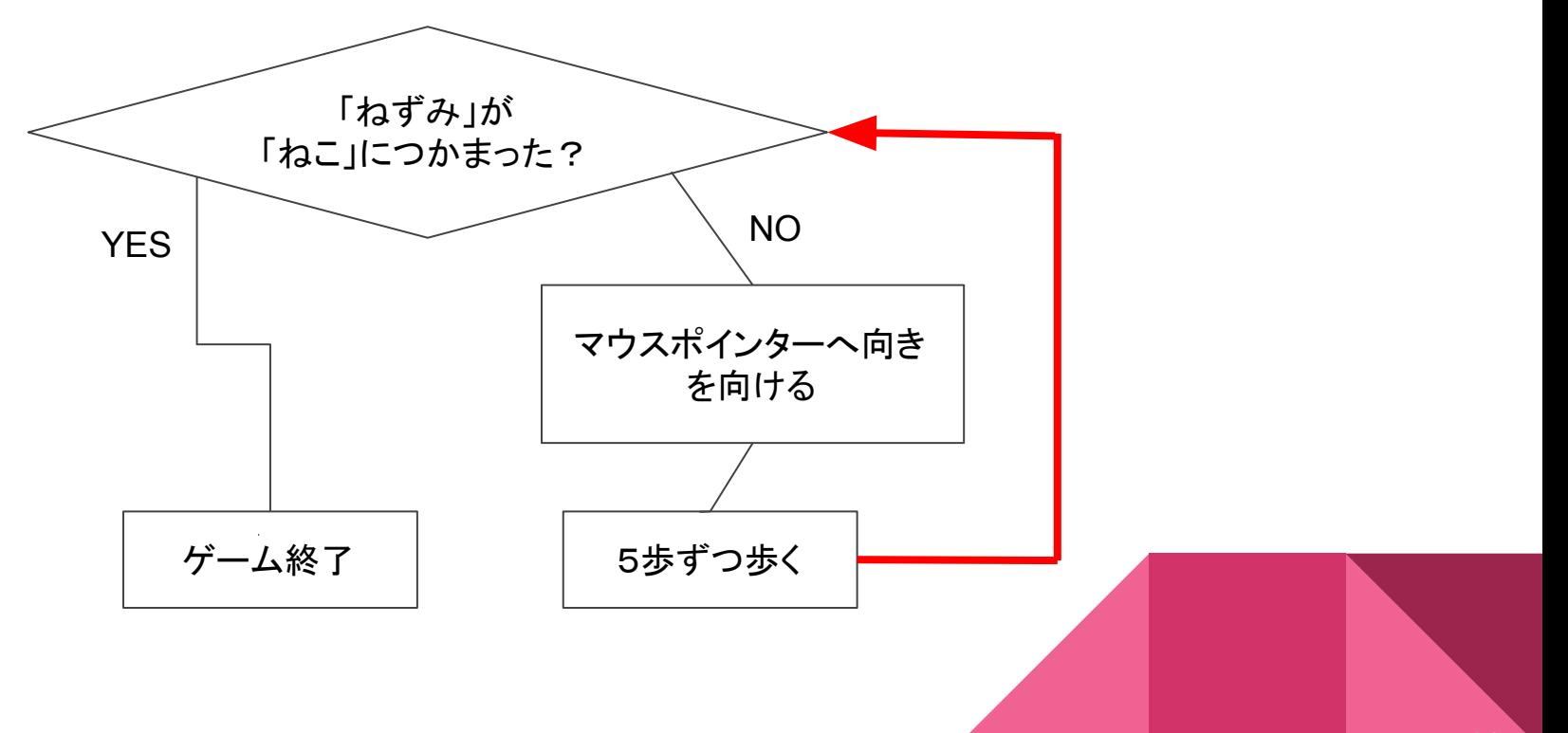

## 質問:どうやって「ねずみ」が「ねこ」につかまったの を「調べる」?

## ヒント:色

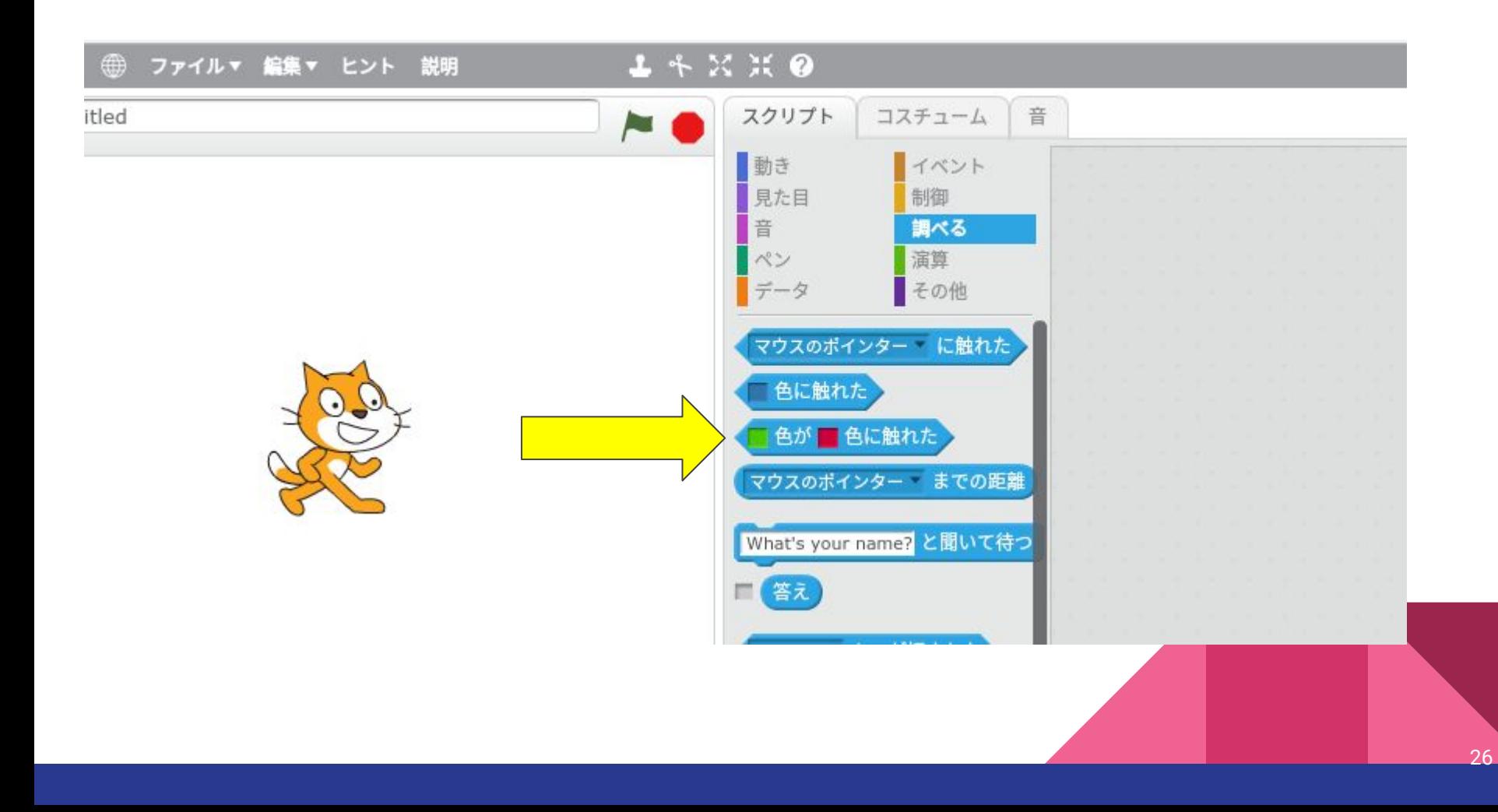

ヒント 説明

#### $14 X X 0$

F.

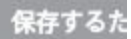

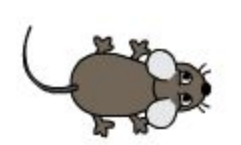

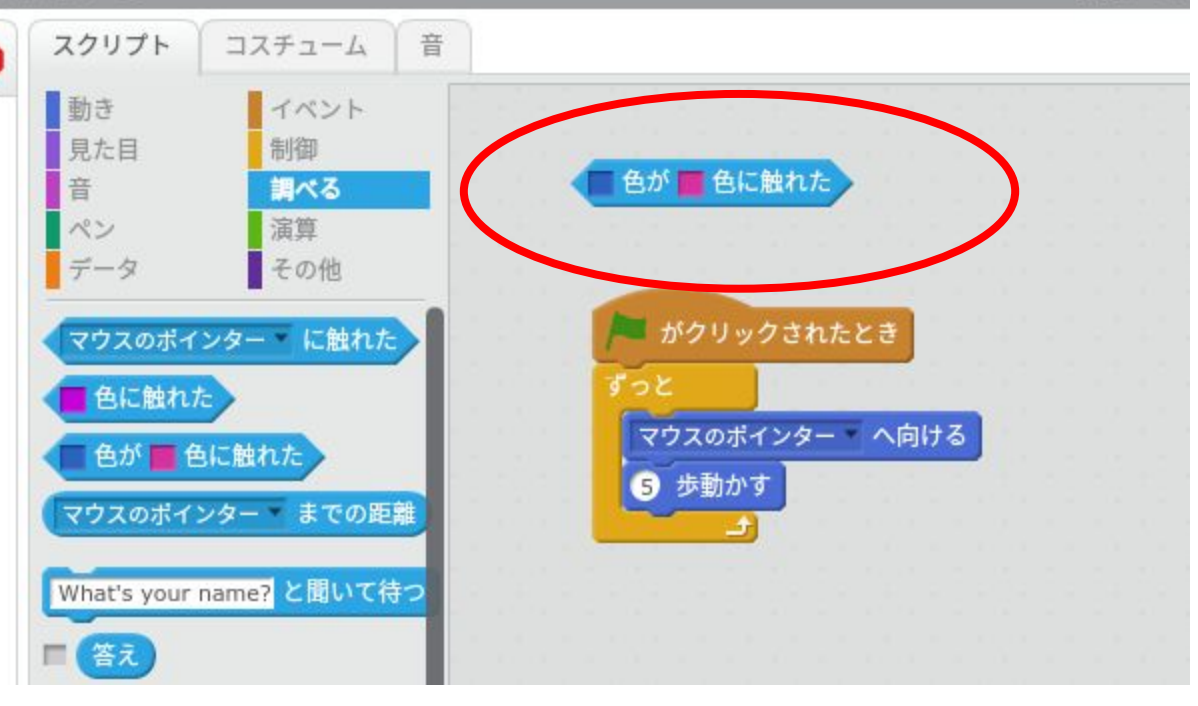

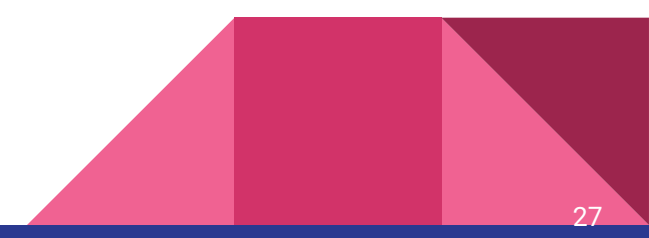

ヒント 説明

#### $14 X X 0$

PO.

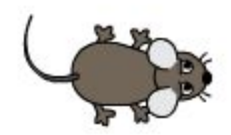

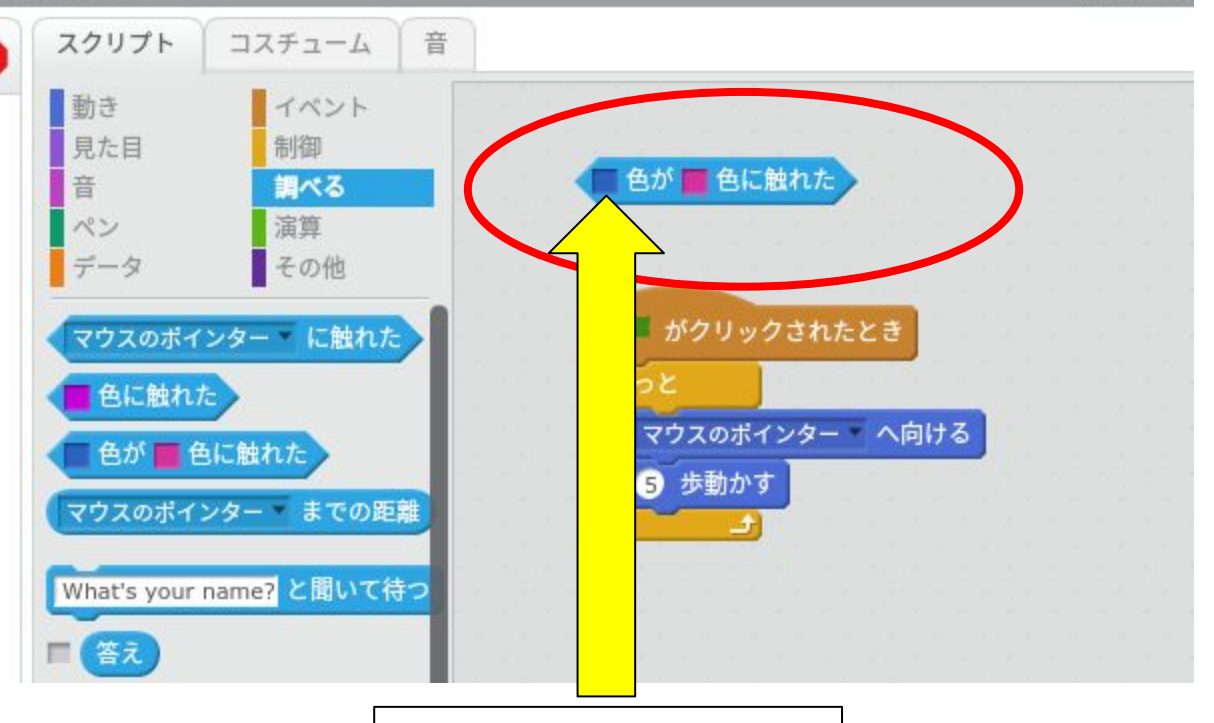

クリックすると「ゆび」䛾アイ コンに変わる。 そのあと「ねずみ」を クリック

保存するた

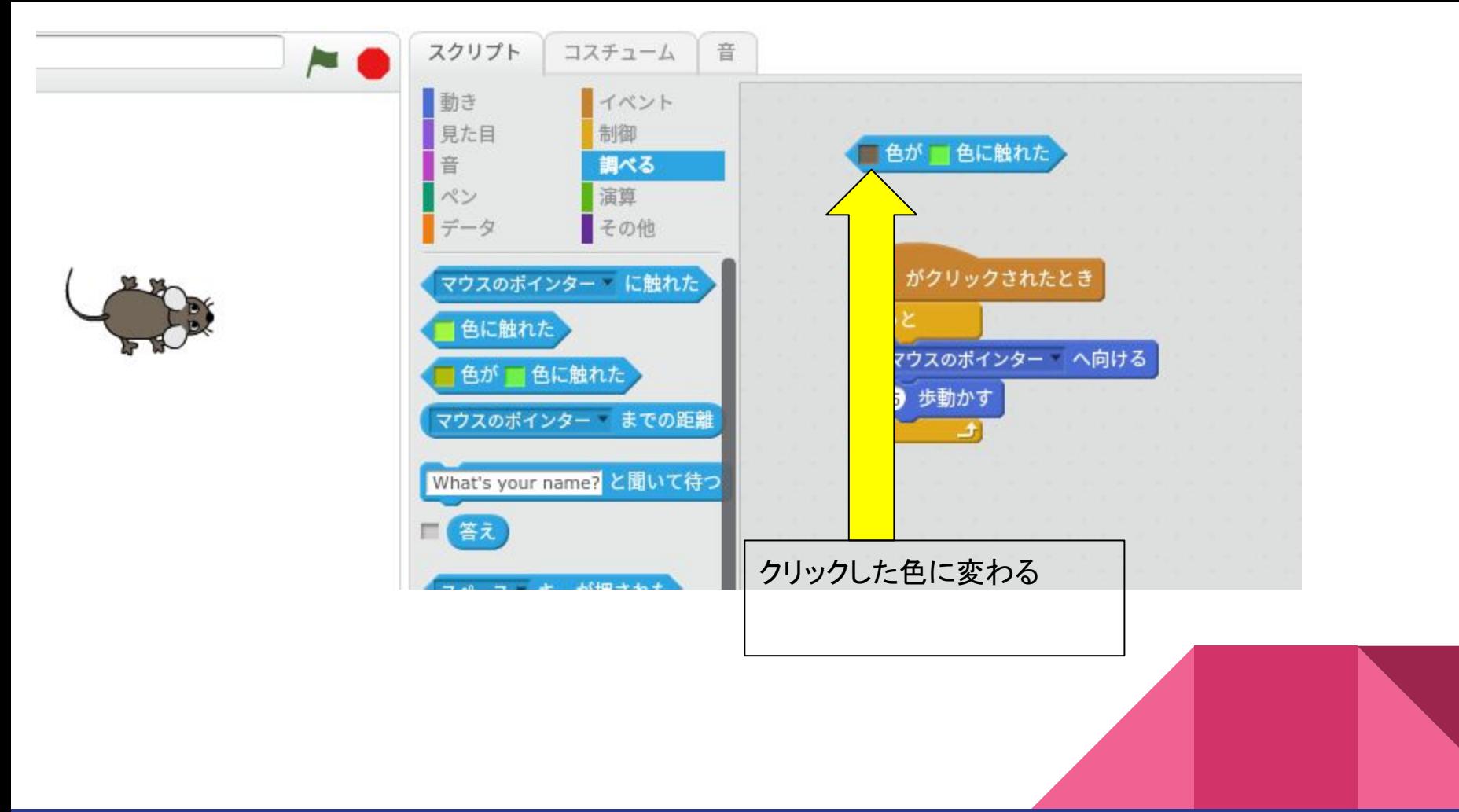

ヒント 説明

### $1400$

**PORT** 

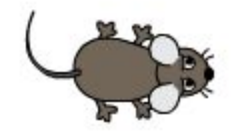

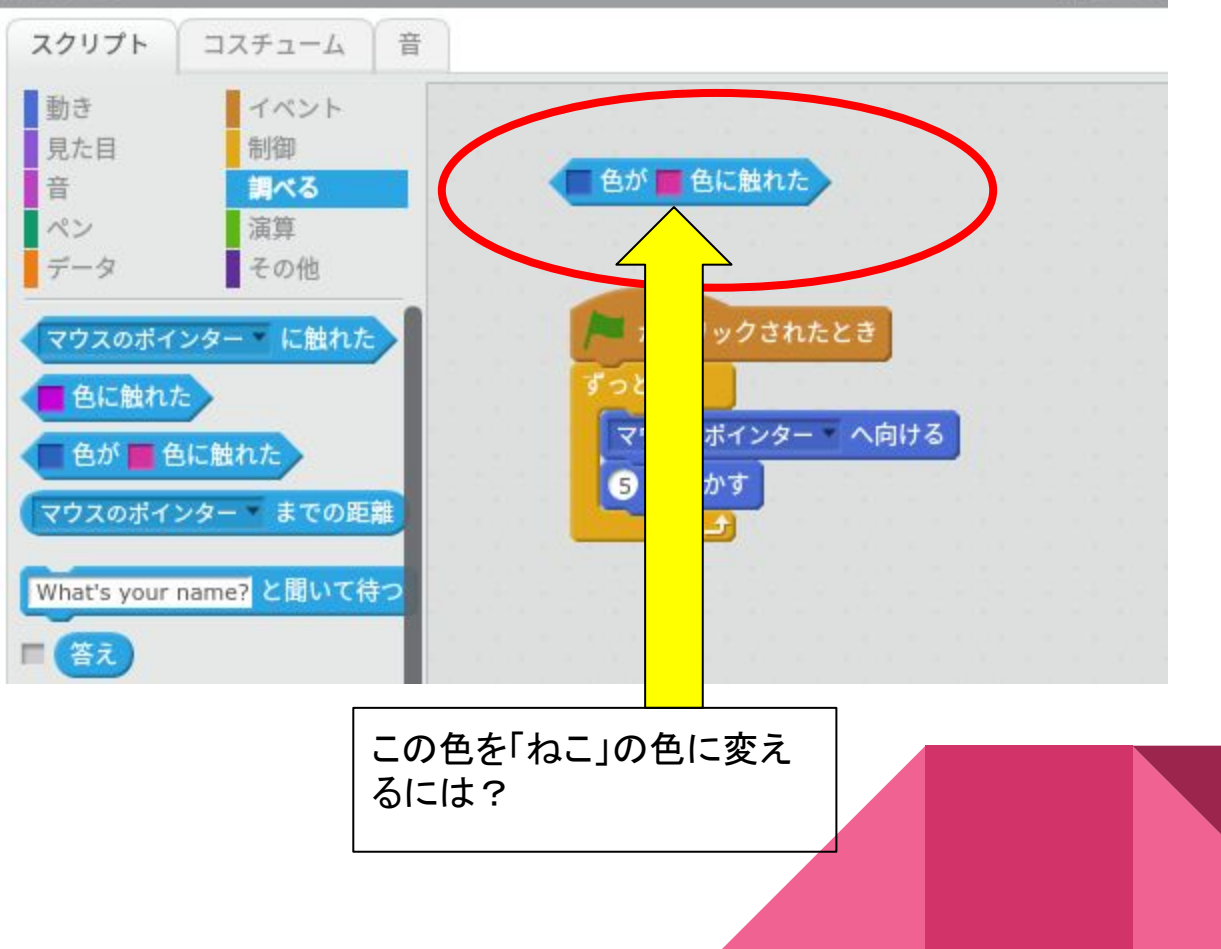

保存するた

 $30<sup>°</sup>$ 

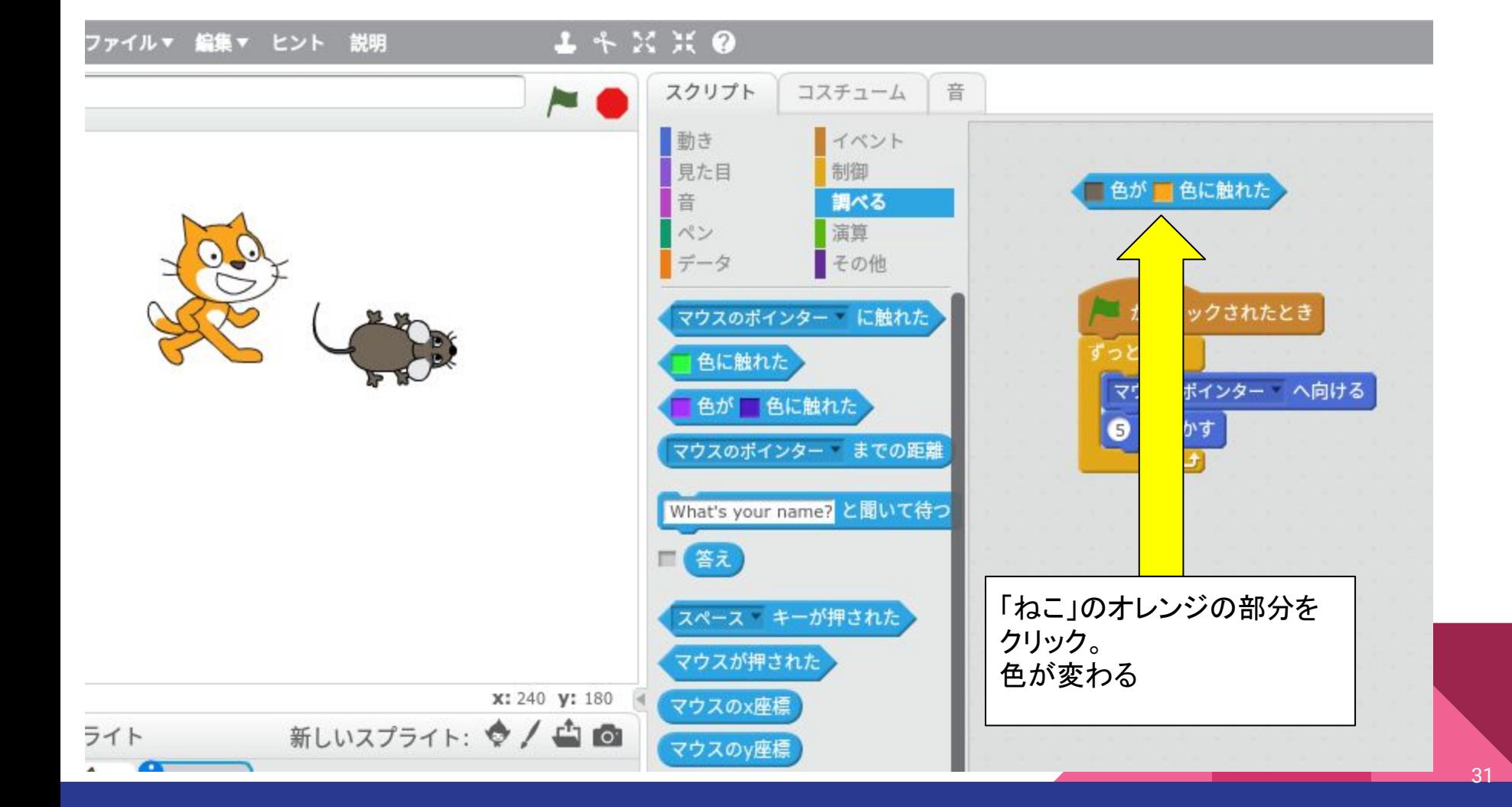

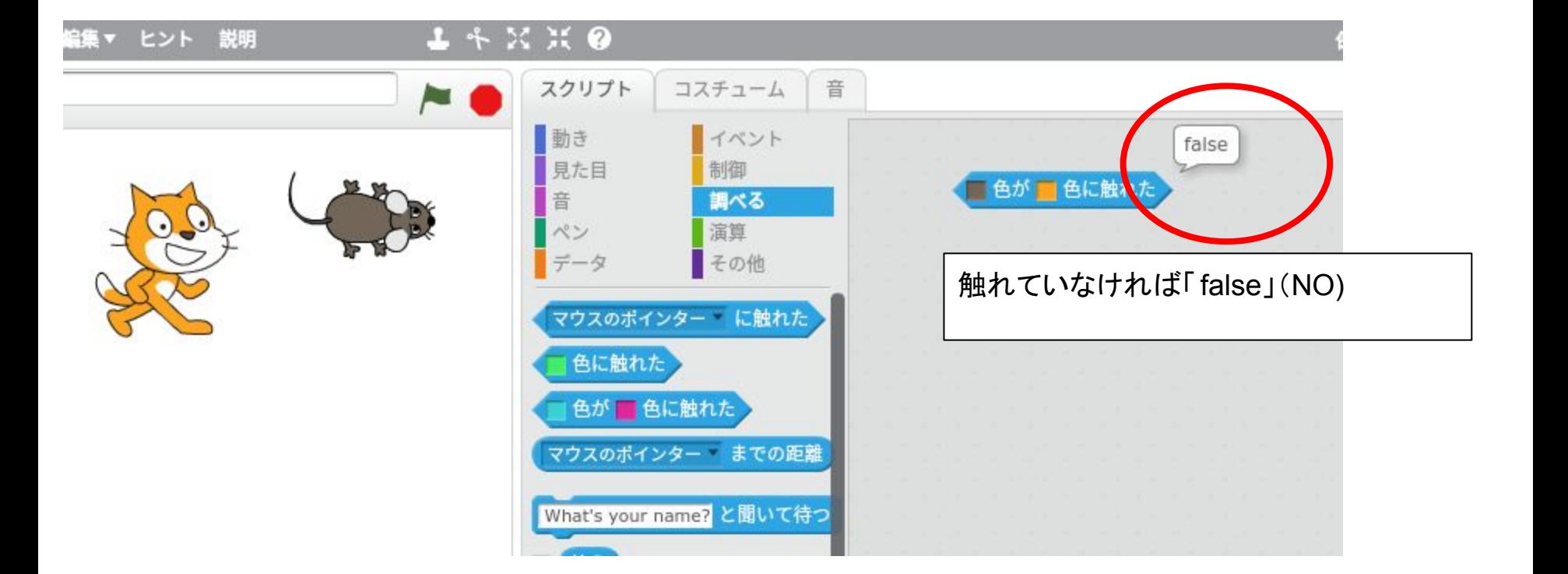

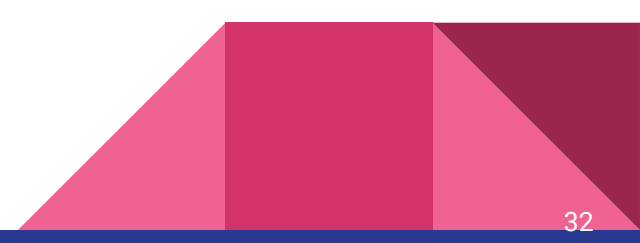

33521

#### KA AK **G**

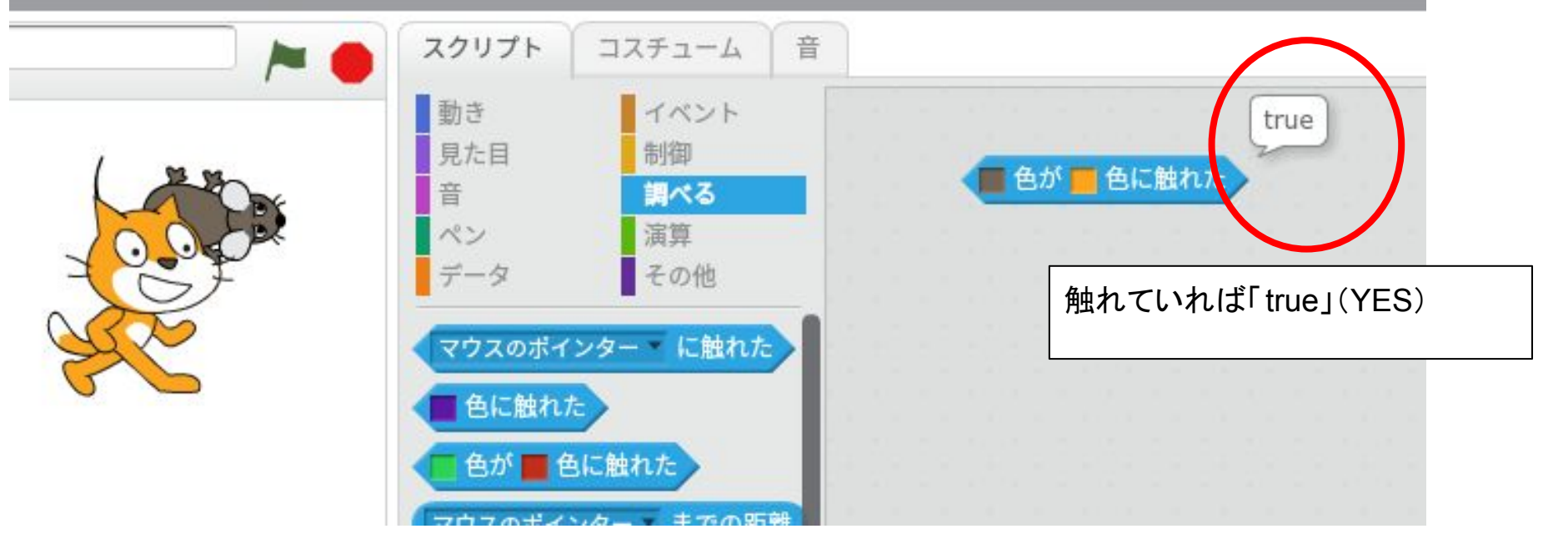

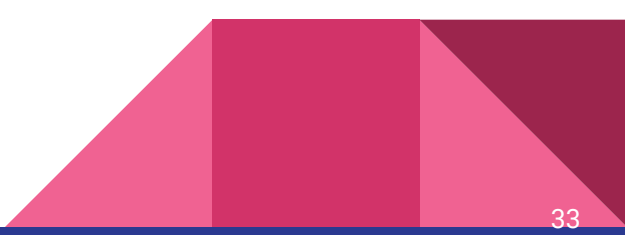

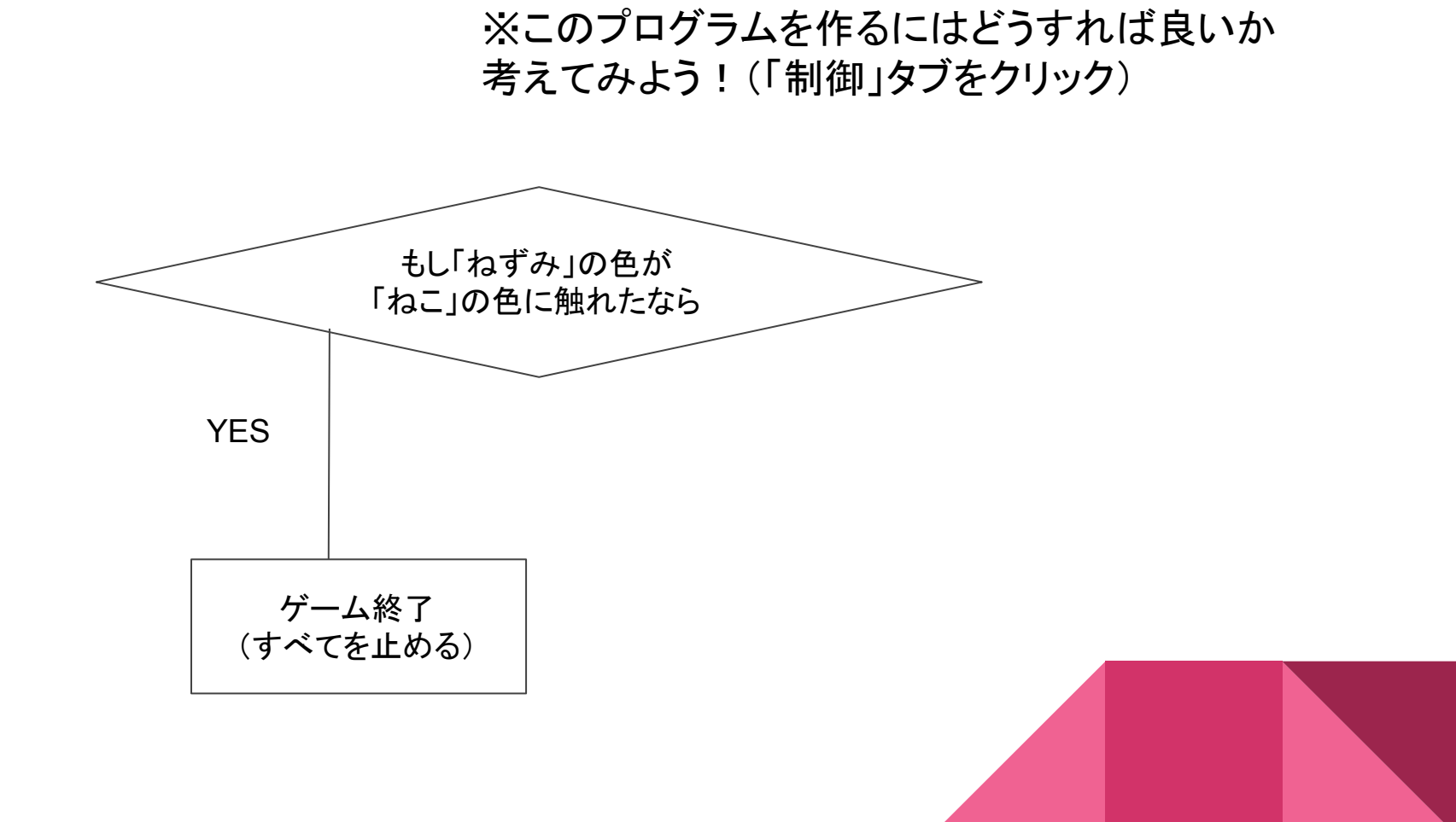

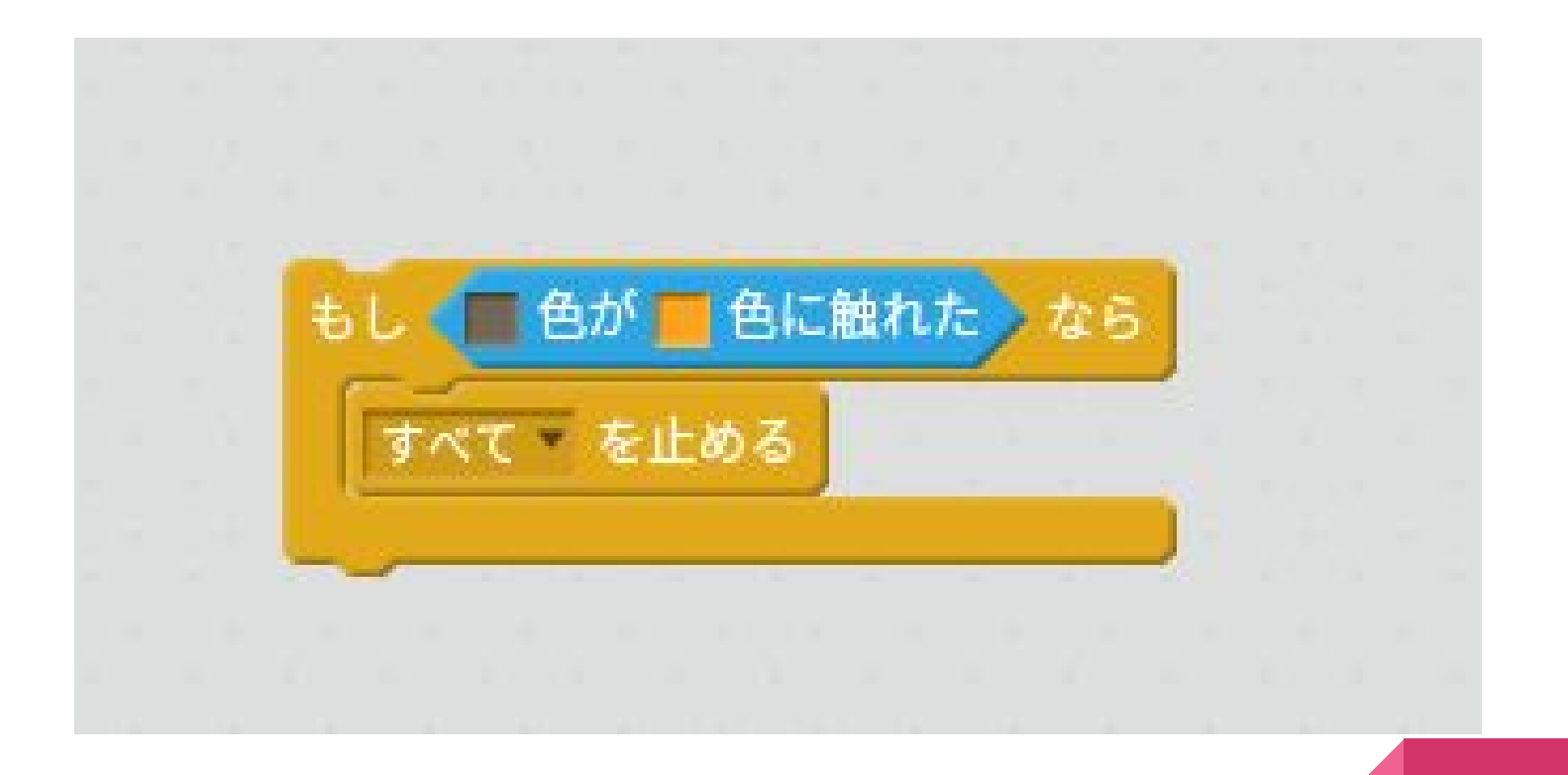

このプログラムを作ってみよう!

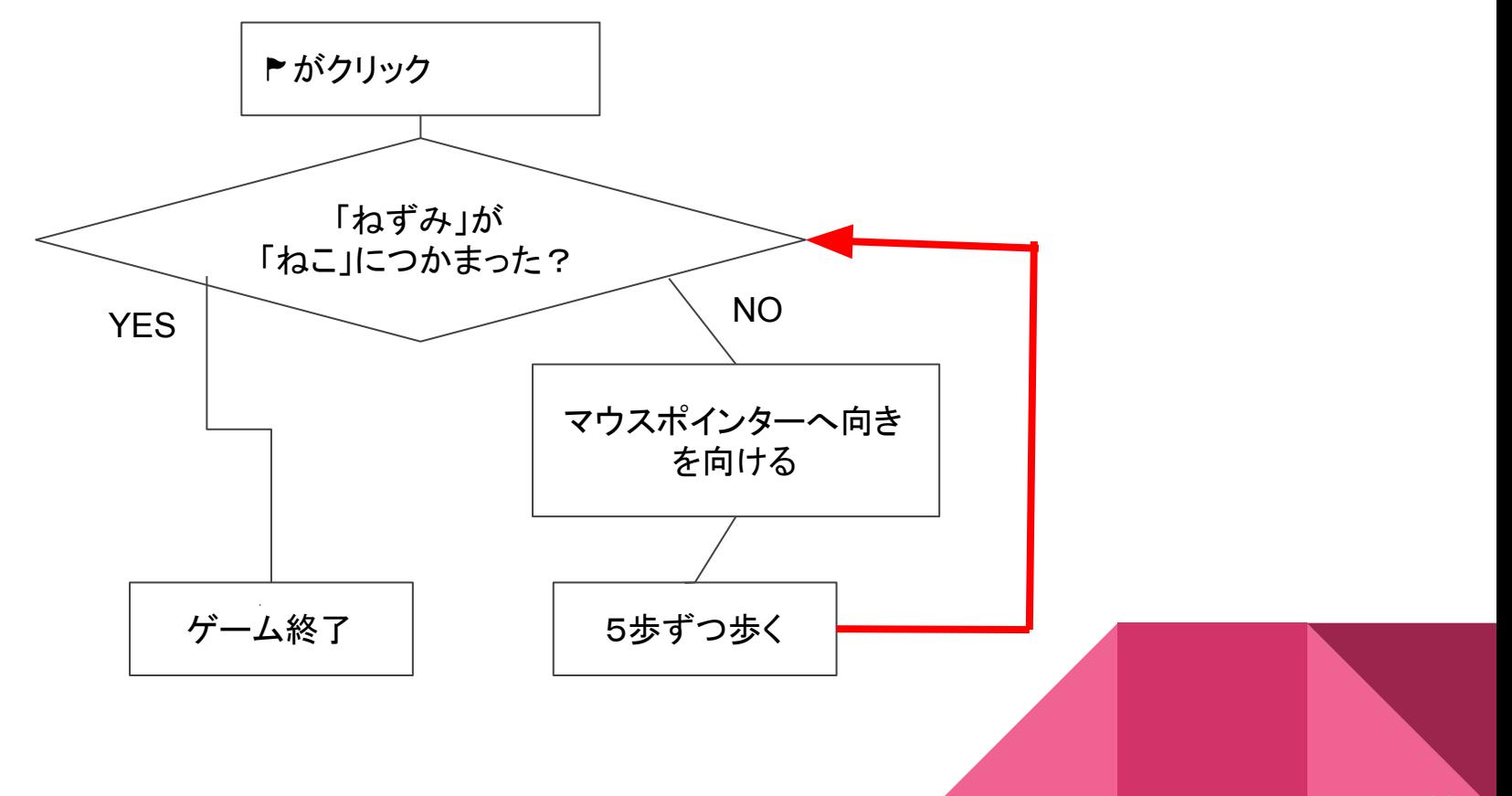

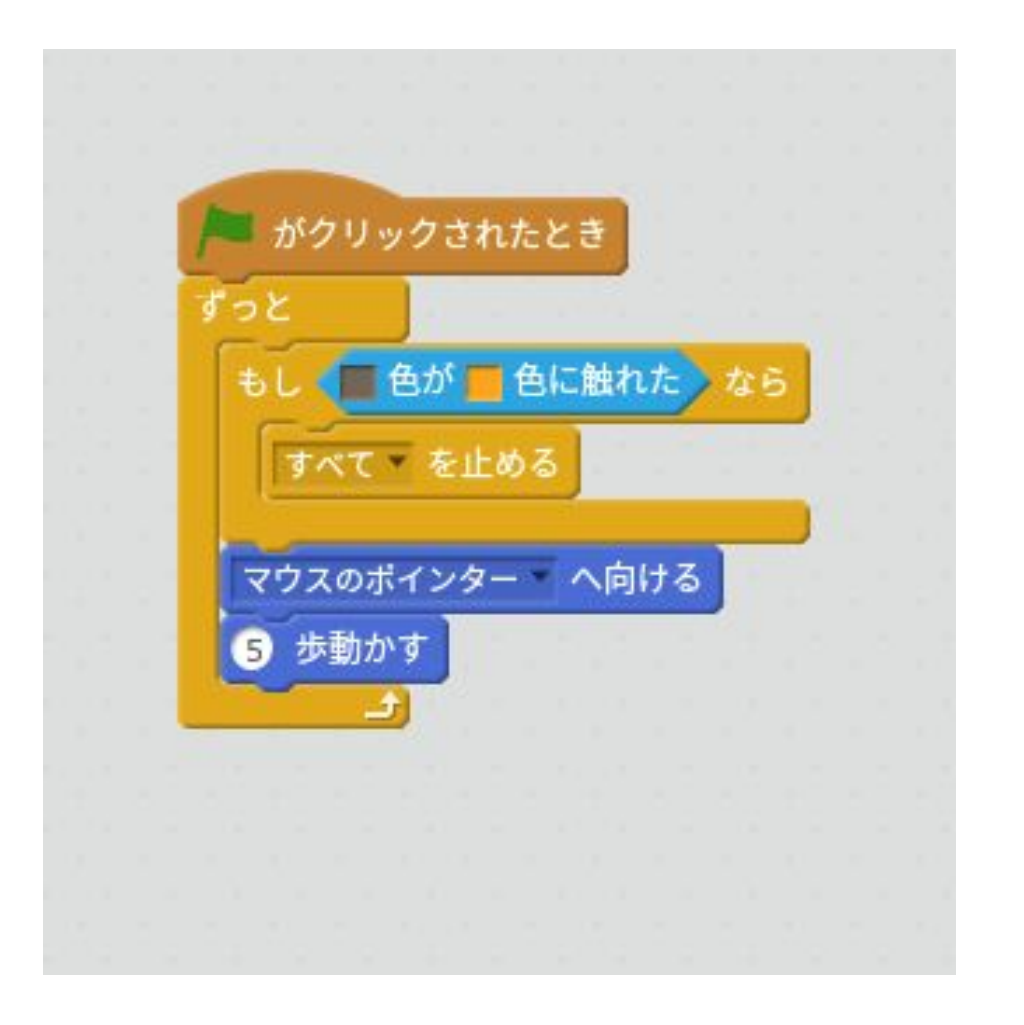

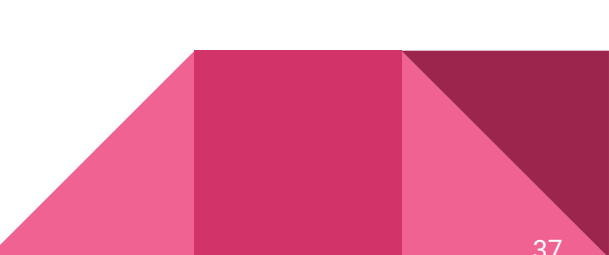

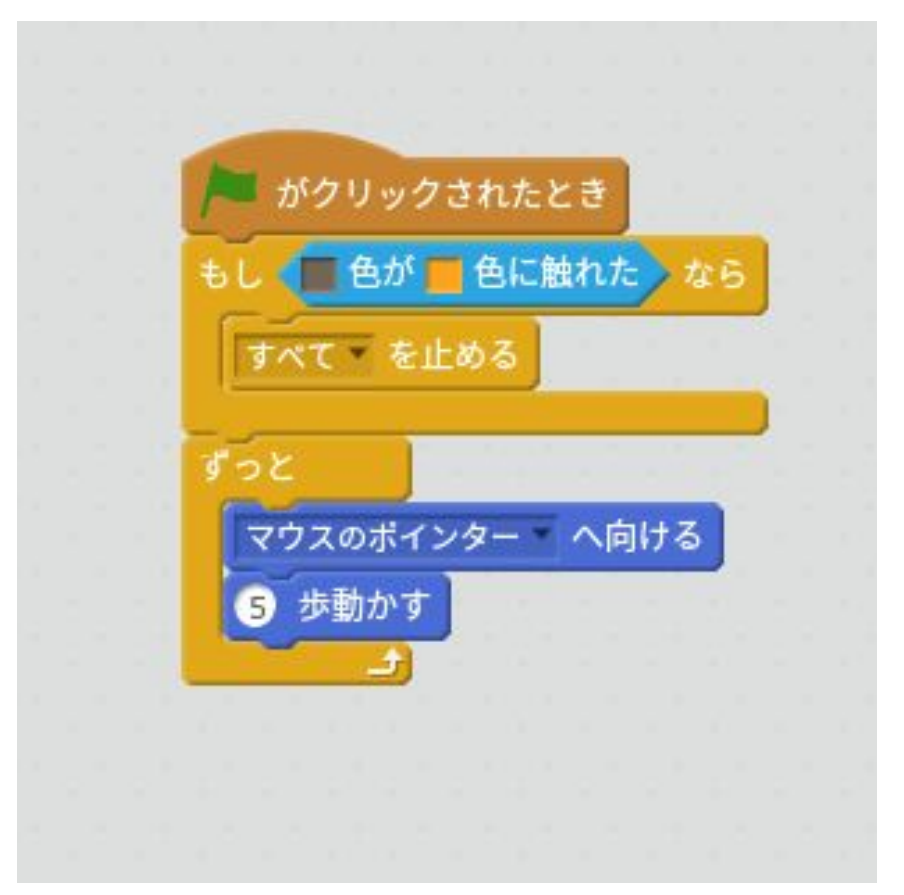

### ※この順番だと「止まらない」。 なぜだろう?

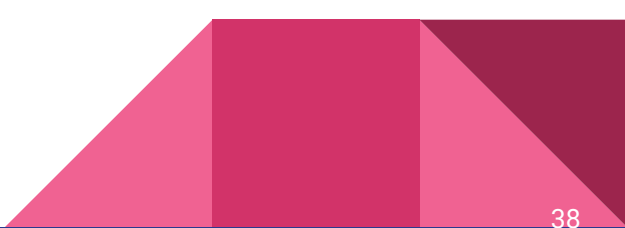

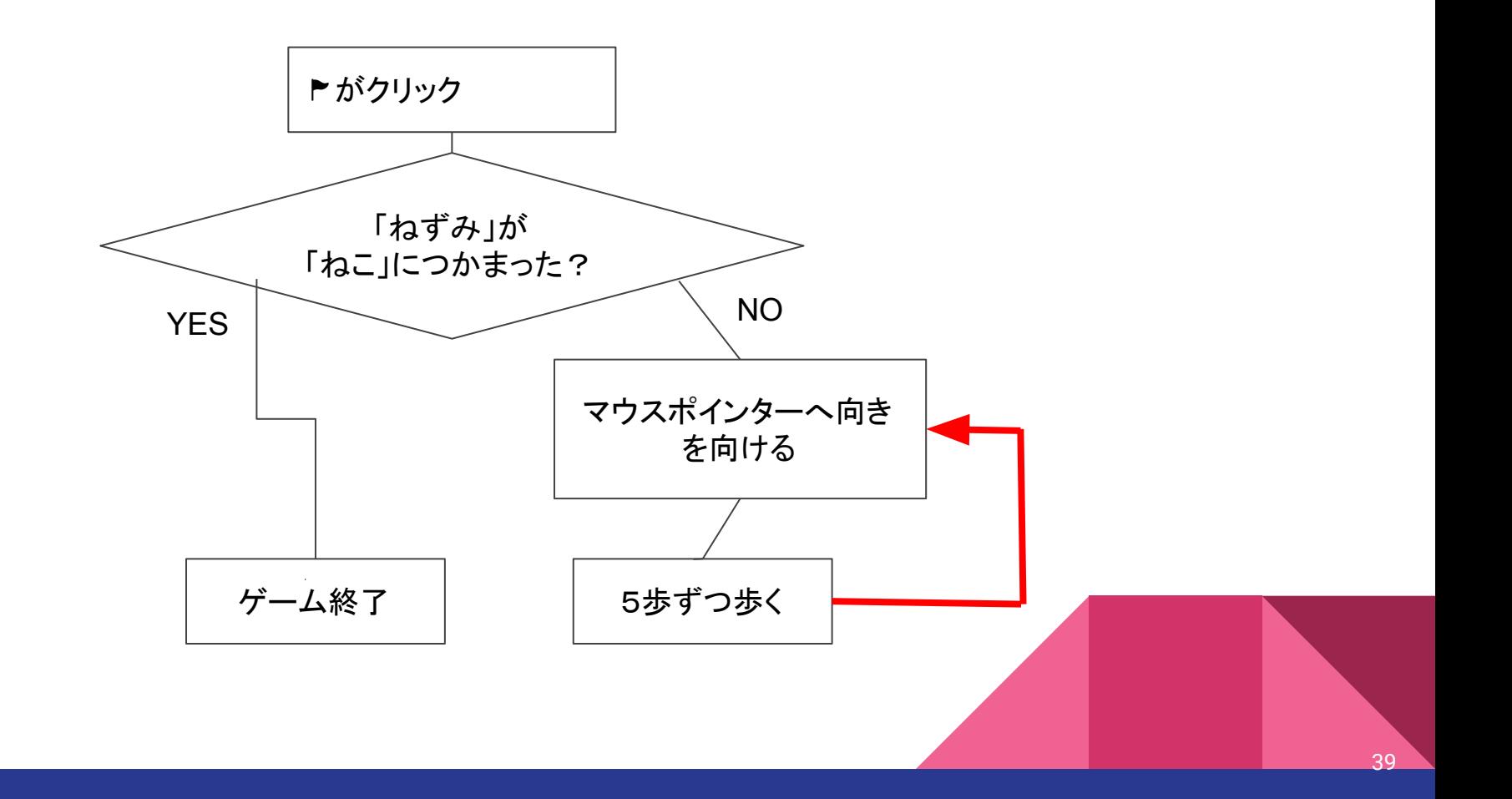

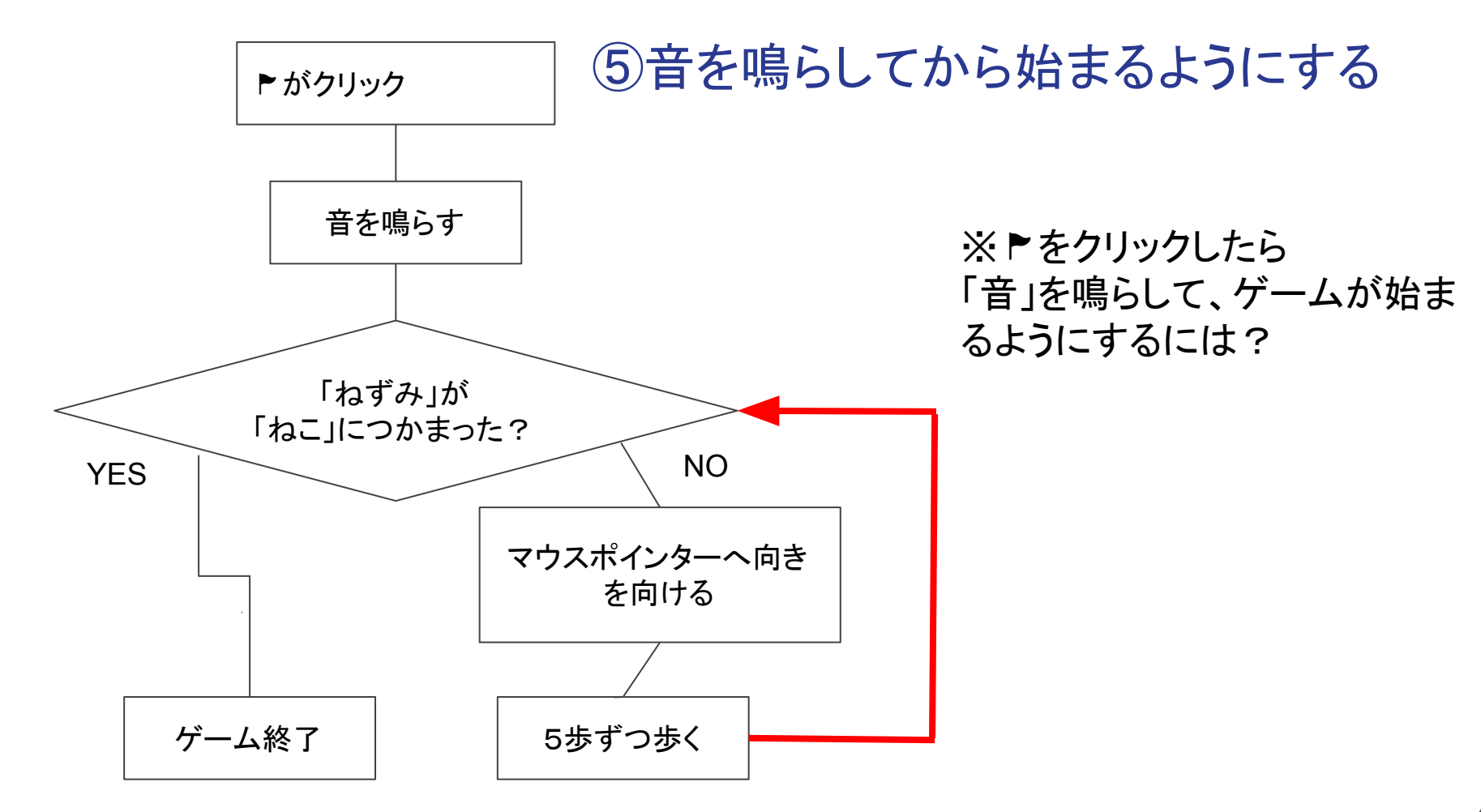

## 好きな音を鳴らしてみよう!

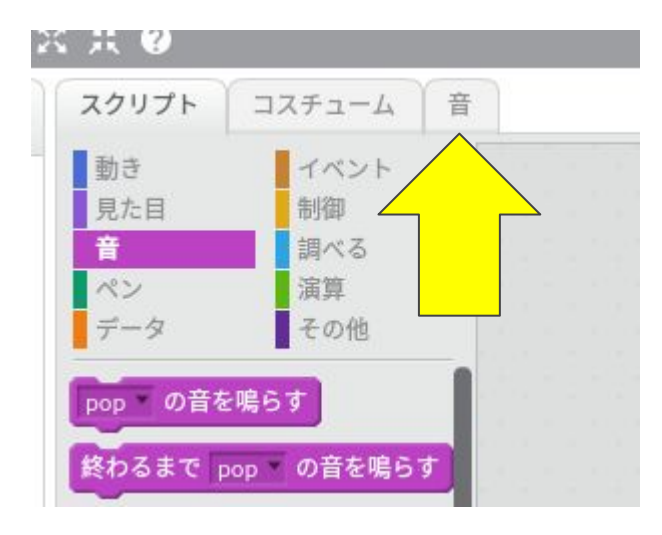

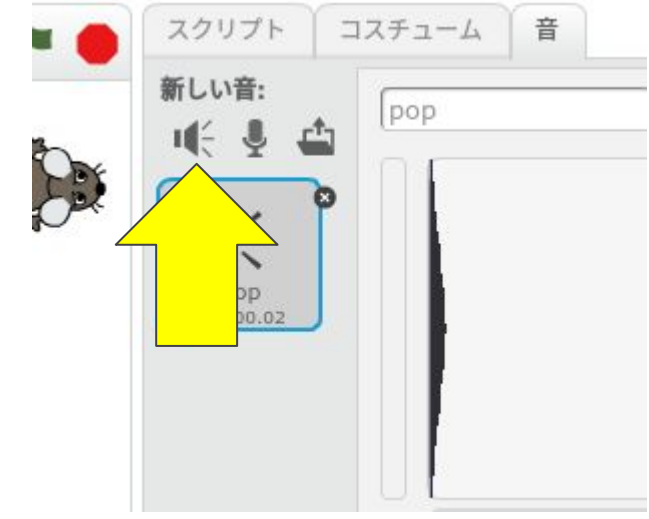

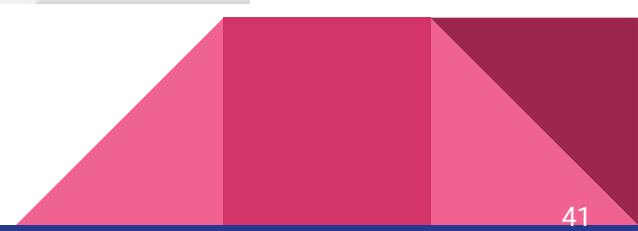

音ライブラリー カテゴリー  $\blacksquare \in \odot$  $\mathbf{H} \in \mathbf{D}$  $\mathbf{H} \in \mathbf{D}$ すべて 動物 afro string alien creak1 効果 電子音  $\mathbf{H} \in \mathbf{D}$  $\mathbf{H} \in \mathbf{R}$ 人 楽器

音楽のループ **Musical Notes** 

打楽器

ボーカル

alien creak2 bass beatbox beat box1 beat box2 bell cymbal bell toll  $\mathbf{u} \in \mathbf{0}$  $\mathbf{H} \in \mathbf{D}$  $\mathbf{H} \in \mathbf{D}$  $\blacksquare \in \odot$  $\blacksquare \in \mathbb{R}$  $\mathbf{H} \in \mathbf{D}$ bird birthday bells birthday boing bubbles buzz whir car passing cave  $\blacksquare \in \mathbb{R}$  $\mathbf{H} \in \mathbf{D}$  $\blacksquare \in \mathbb{R}$  $\mathbf{u} \in \mathbf{D}$  $\mathbf{H} \in \mathbf{D}$  $\blacksquare \in \mathfrak{D}$  $\mathbf{H} \in \mathbf{D}$  $\blacksquare \in \mathbb{R}$ chee chee cheer chomp chord clap beatbox clapping computer beeps1computer beeps2  $\blacksquare \in \mathbb{R}$  $\mathbf{H} \in \mathbf{D}$  $\mathbf{H} \in \mathbf{D}$  $\blacksquare \in \odot$  $\blacksquare \in \odot$  $\blacksquare \in \mathbb{R}$  $\blacksquare \in \mathfrak{S}$ Ю cough-male crash beatbox crash cymbal cricket crickets cymbal crash cymbal echo cough ц€  $\blacksquare \in \mathbb{R}$  $\blacksquare \in \mathbb{R}$  $\blacksquare \in \odot$  $\mathbf{u} \in \mathbf{D}$  $\blacksquare \in \mathfrak{D}$  $\mathbf{H} \in \mathbf{D}$  $\blacksquare \in \mathbb{R}$ cymb dance around dance celebrate dance chill out dance funky dance head nod dance magic dance slow mo 田田 1341 試しにいろいろな音をならしてみよう!

 $\mathbf{I}(\xi,\mathbf{I})$ 

 $\mathbf{H} \in \mathbf{D}$ 

 $\mathbf{H} \in \mathbf{D}$ 

 $\blacksquare \in \odot$ 

 $\mathbf{H} \in \mathbf{D}$ 

 $\Delta$ 

音ライブラリー カテゴリー  $\blacksquare \in \odot$  $\mathbf{I} \in \mathbf{D}$  $\blacksquare \in \mathbb{R}$  $\mathbf{H} \in \mathbf{D}$  $\mathbf{u} \in \mathbf{0}$  $\blacksquare$  $\mathbf{H} \in \mathbf{D}$  $\blacksquare \in \mathfrak{D}$ すべて 動物 afro string alien creak1 alien creak2 bass beatbox beat box1 beat box2 bell cymbal 効果 電子音  $\mathbf{u} \in \mathbf{0}$  $\mathbf{H} \in \mathbf{D}$  $\mathbf{H} \in \mathbf{D}$  $\mathbf{u} \in \mathbf{D}$  $\mathbf{H} \in \mathbf{R}$  $\blacksquare \in \odot$  $\mathbf{H} \in \mathbf{D}$ 人  $\blacksquare \in \mathbb{R}$ 楽器 bird birthday bells birthday boing bubbles buzz whir car passing 音楽のループ **Musical Notes** 打楽器  $\mathbf{H} \in \mathbf{D}$  $\blacksquare \in \mathbb{R}$  $\blacksquare \in \mathfrak{D}$  $\mathbf{H} \in \mathbf{D}$  $\blacksquare \in \mathbb{R}$  $\blacksquare \in \mathbb{R}$  $\mathbf{H} \in \mathbf{D}$  $\blacksquare \in \mathbb{R}$ ボーカル chee chee cheer chomp chord clap beatbox computer beeps1computer beeps2 clapping цÉ  $\blacksquare \in \mathfrak{D}$  $\blacksquare \in \mathfrak{D}$  $\blacksquare \in \odot$  $\blacksquare \in \mathfrak{D}$  $\blacksquare \in \Theta$  $\blacksquare \in \mathbb{R}$  $\blacktriangleright$ 

crash beatbox

 $\mathbf{H} \in \mathbf{R}$ 

dance celebrate

crash cymbal

 $\blacksquare \in \mathbb{R}$ 

dance chill out

cricket

 $\blacksquare \in \mathbb{R}$ 

dance funky

crickets

 $\blacksquare \in \mathbb{R}$ 

dance head nod

cymbal crash

 $\blacksquare \in \Theta$ 

dance magic

始まる時の音が決まったらこの場所をダブルクリック!

cough-female

 $\blacksquare \in \mathbb{R}$ 

cymbal

cough

male

 $\begin{matrix} \blacksquare \\ \blacksquare \end{matrix}$ 

around

田田 1341

bell toll

cave

cymbal echo

dance slow mo

 $\bullet$ 

 $\blacksquare$ 

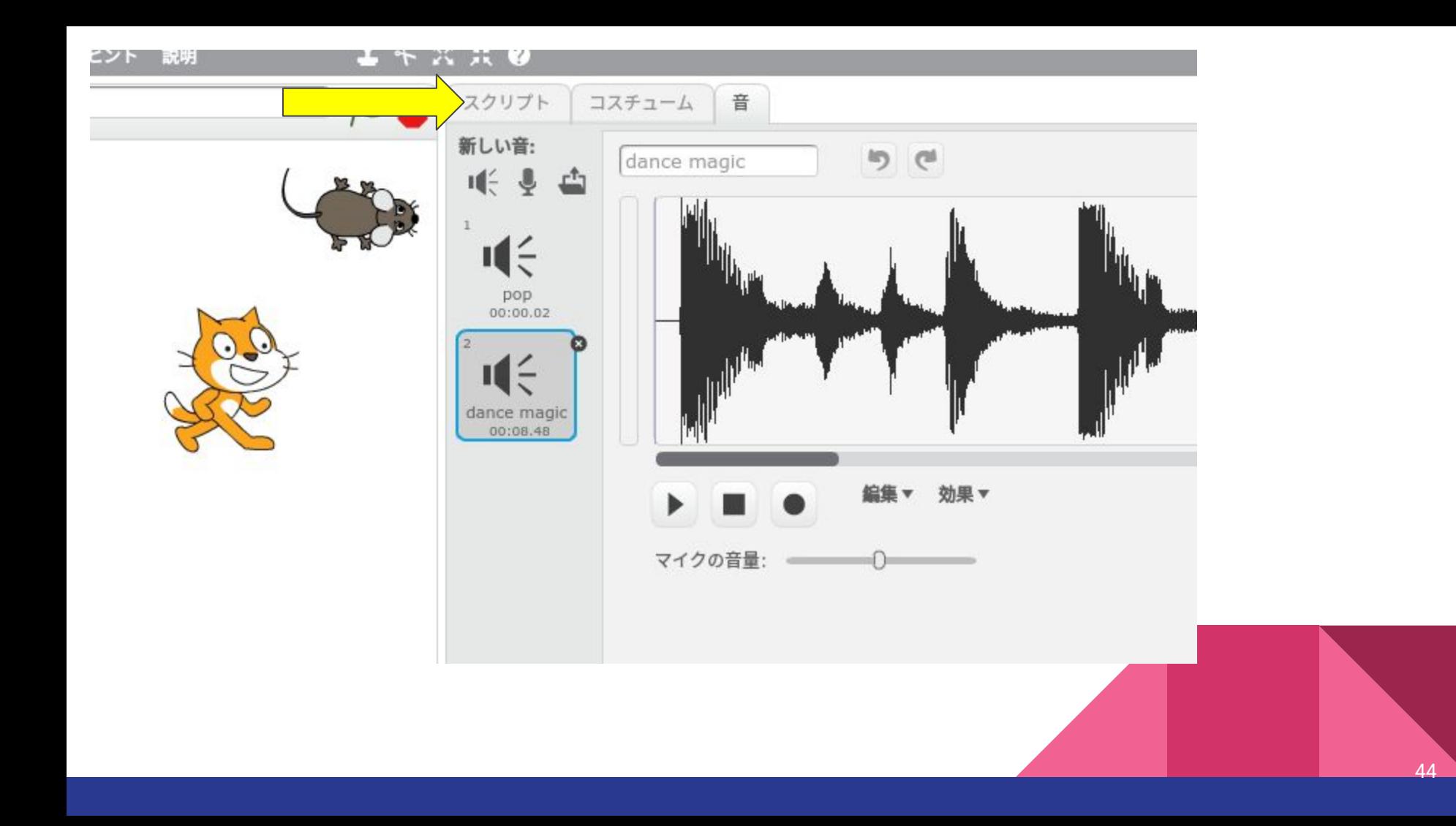

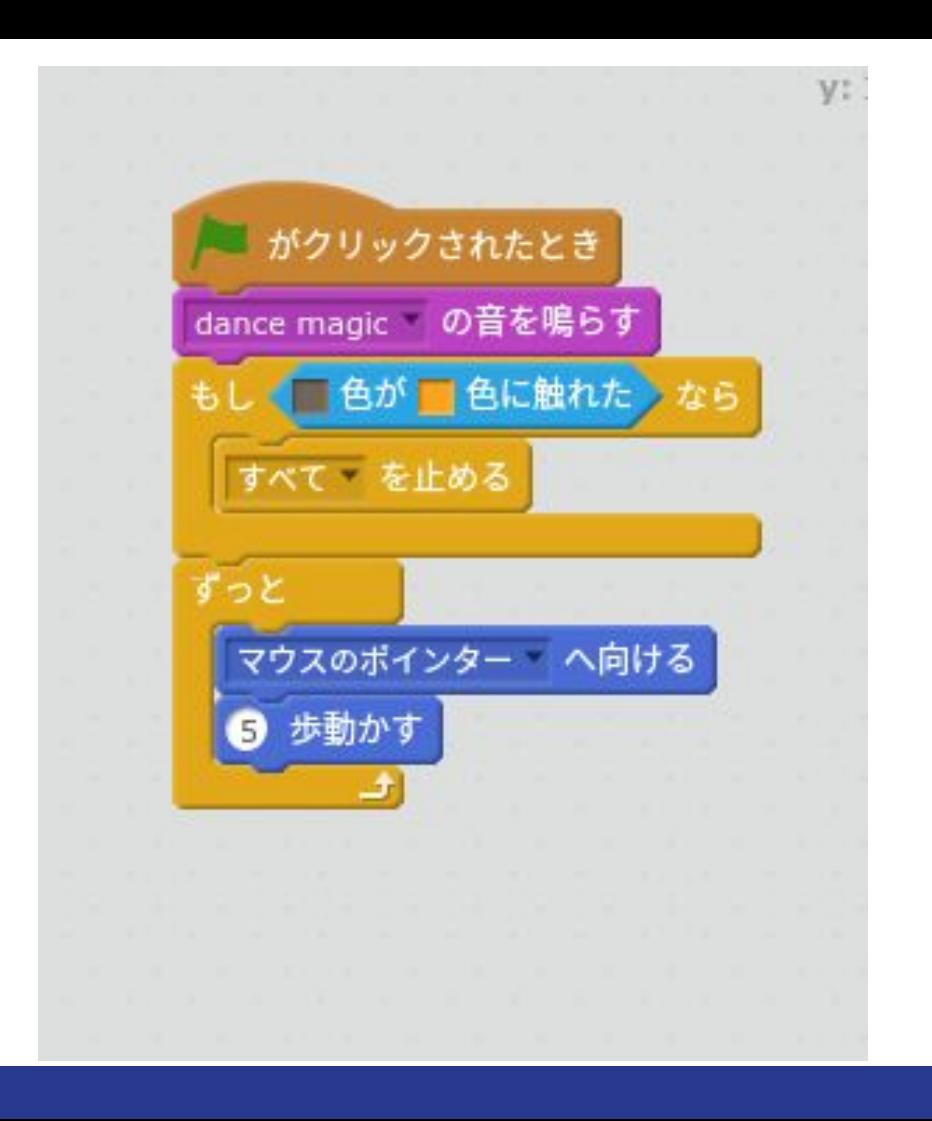

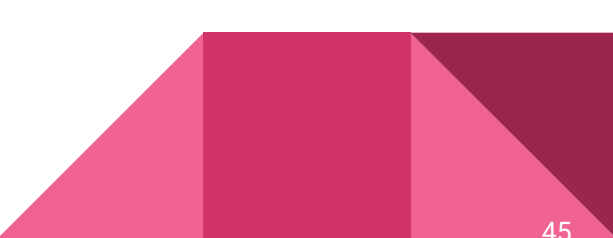

# 周りの人と自分で作った例を見せ合って見 よう!

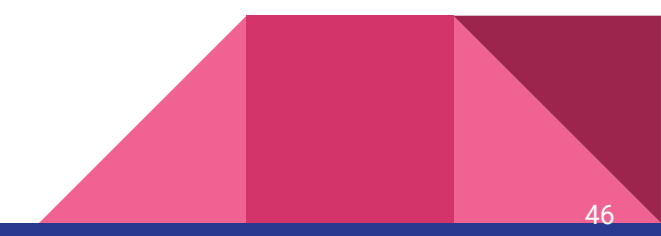

## 今日のワークショップは終了です

ファイルを保存してから終了してください。

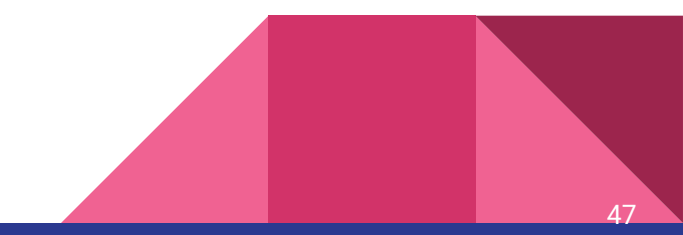

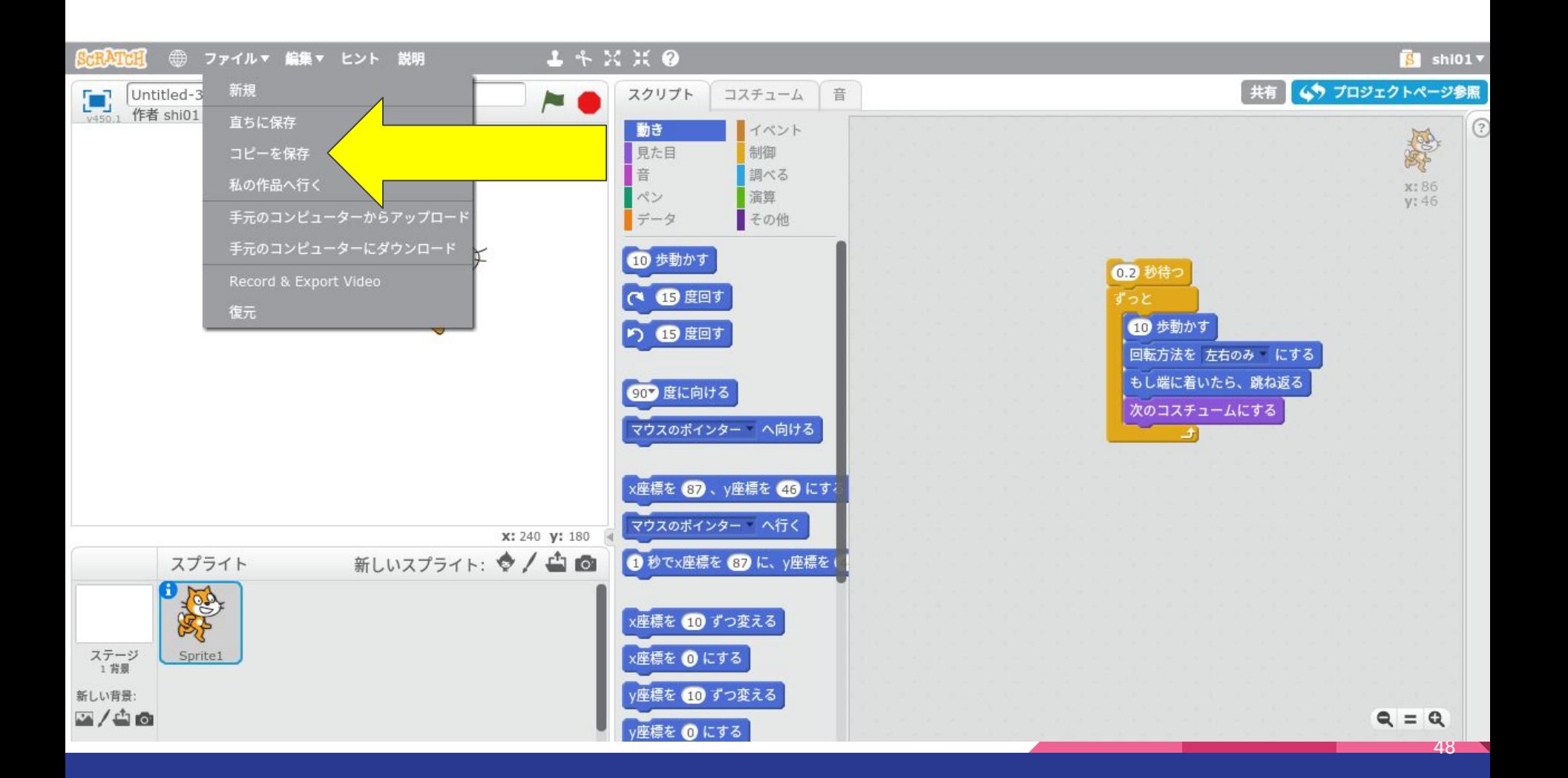